#### CS5760: Computer Vision Noah Snavely

#### Lecture 7: Image alignment

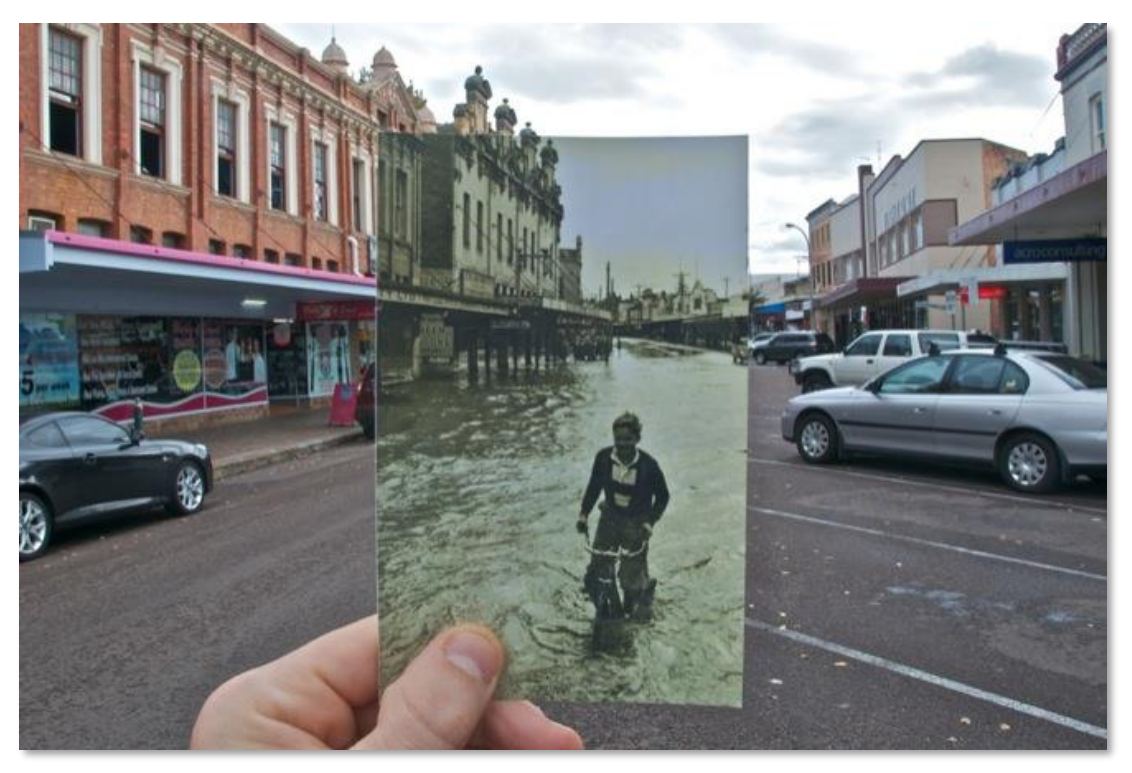

<http://www.wired.com/gadgetlab/2010/07/camera-software-lets-you-see-into-the-past/>

## Reading

• Szeliski: Chapter 6.1

#### Announcements

- Project 2 is out
	- To be done in groups of 2

– Due March 10

- Project 1 artifact voting
	- Please submit your votes by Wednesday at 11:59pm

#### Project 2 Demo

#### 2D image transformations

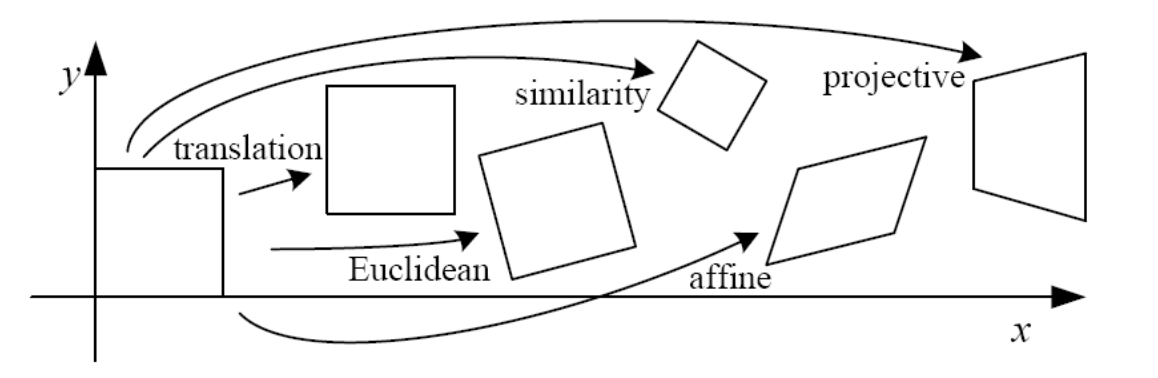

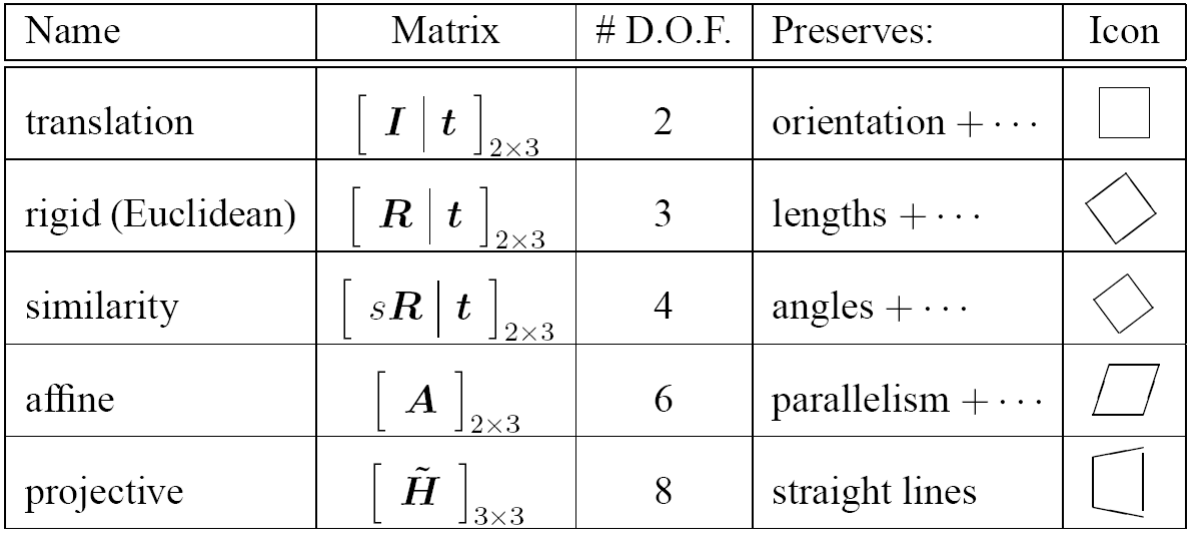

These transformations are a nested set of groups

• Closed under composition and inverse is a member

#### All 2D Linear Transformations

- Linear transformations are combinations of …
	- Scale,
	- Rotation,
	- Shear, and
	- Mirror
- Properties of linear transformations:
	- Origin maps to origin
	- Lines map to lines
	- Parallel lines remain parallel
	- Ratios are preserved
	- Closed under composition

$$
\begin{bmatrix} x' \\ y' \end{bmatrix} = \begin{bmatrix} a & b \\ c & d \end{bmatrix} \begin{bmatrix} e & f \\ g & h \end{bmatrix} \begin{bmatrix} i & j \\ k & l \end{bmatrix} \begin{bmatrix} x \\ y \end{bmatrix}
$$

$$
\begin{bmatrix} x' \\ y' \end{bmatrix} = \begin{bmatrix} a & b \\ c & d \end{bmatrix} \begin{bmatrix} x \\ y \end{bmatrix}
$$

#### Affine Transformations

- Affine transformations are combinations of …
	- Linear transformations, and
	- Translations

$$
\begin{bmatrix} x' \\ y' \\ w \end{bmatrix} = \begin{bmatrix} a & b & c \\ d & e & f \\ 0 & 0 & 1 \end{bmatrix} \begin{bmatrix} x \\ y \\ w \end{bmatrix}
$$

- Properties of affine transformations:
	- Origin does not necessarily map to origin
	- Lines map to lines
	- Parallel lines remain parallel
	- Ratios are preserved
	- Closed under composition

#### Homographies

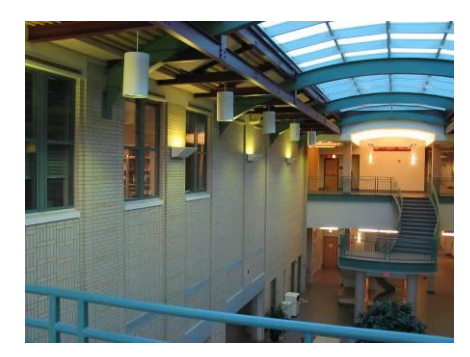

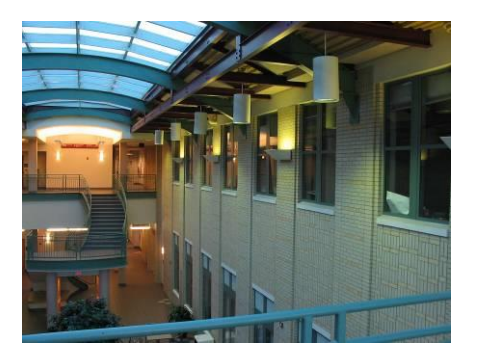

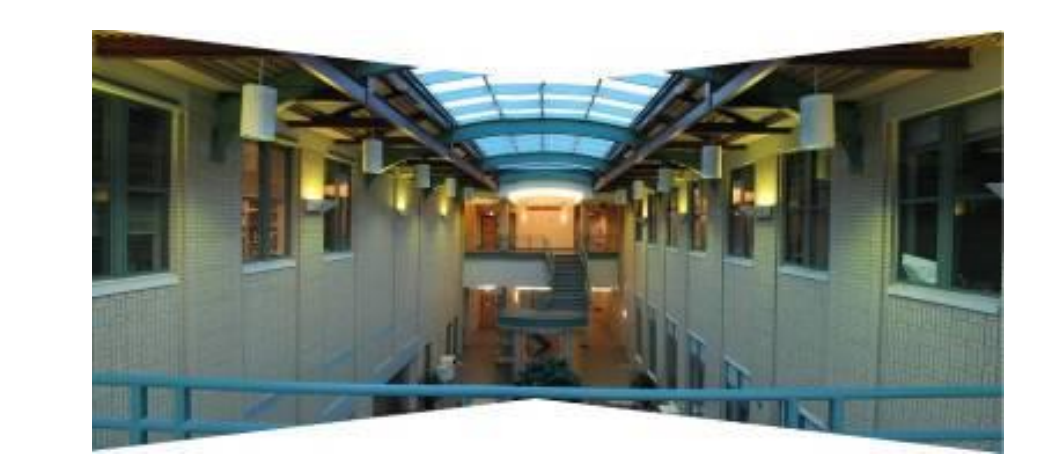

#### Alternate formulation for homographies

# $\begin{bmatrix} x'_i \\ y'_i \\ 1 \end{bmatrix} \cong \begin{bmatrix} h_{00} & h_{01} & h_{02} \\ h_{10} & h_{11} & h_{12} \\ h_{20} & h_{21} & h_{22} \end{bmatrix} \begin{bmatrix} x_i \\ y_i \\ 1 \end{bmatrix}$

where the length of the vector  $[h_{00} h_{01} ... h_{22}]$  is 1

## Image Warping

• Given a coordinate xform  $(x', y') = T(x, y)$  and a source image *f*(*x,y*), how do we compute an xformed image *g*(*x'***,***y'*) = *f*(*T*(*x***,***y*))?

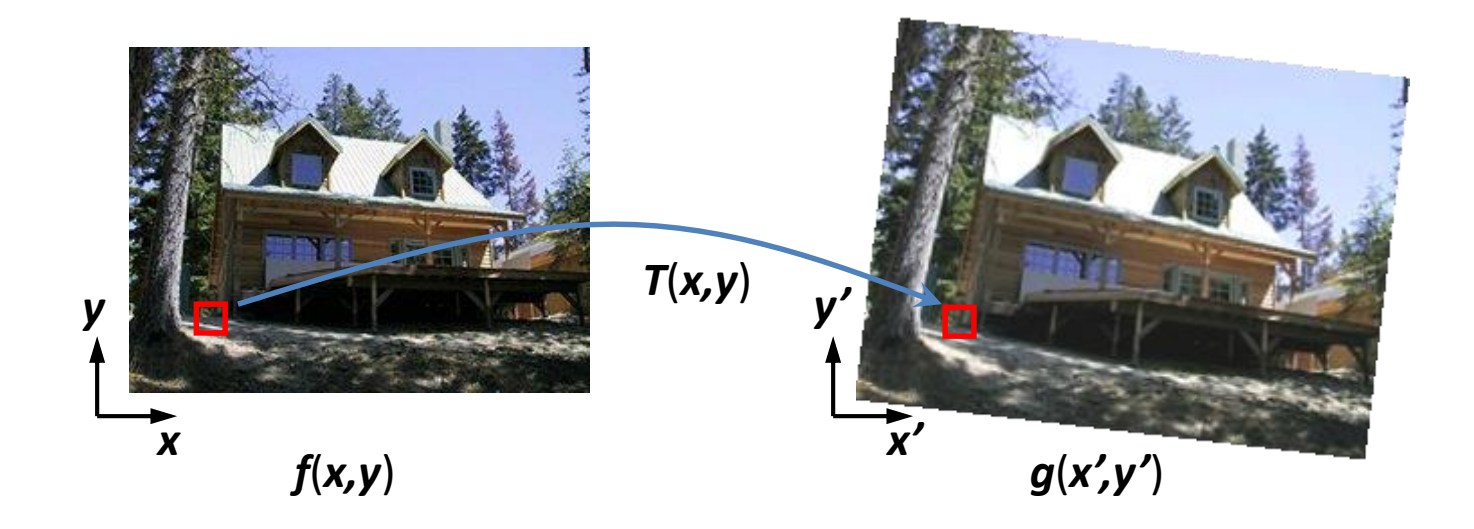

#### Forward Warping

- Send each pixel *f*(*x*) to its corresponding location (*x'***,***y'*) = *T*(*x***,***y*) in *g*(*x'***,***y'*)
	- What if pixel lands "between" two pixels?

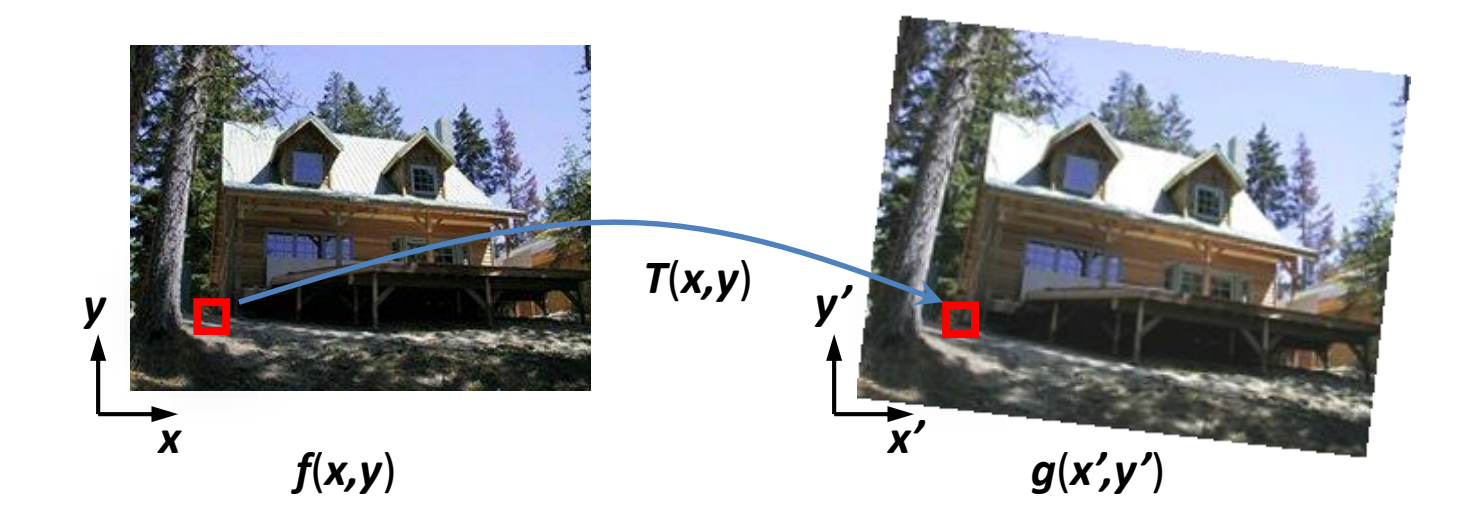

# Forward Warping

- Send each pixel *f*(*x***,***y*) to its corresponding location  $x' = h(x, y)$  in  $g(x', y')$ 
	- What if pixel lands "between" two pixels?
	- Answer: add "contribution" to several pixels, normalize later (*splatting*)
	- Can still result in holes

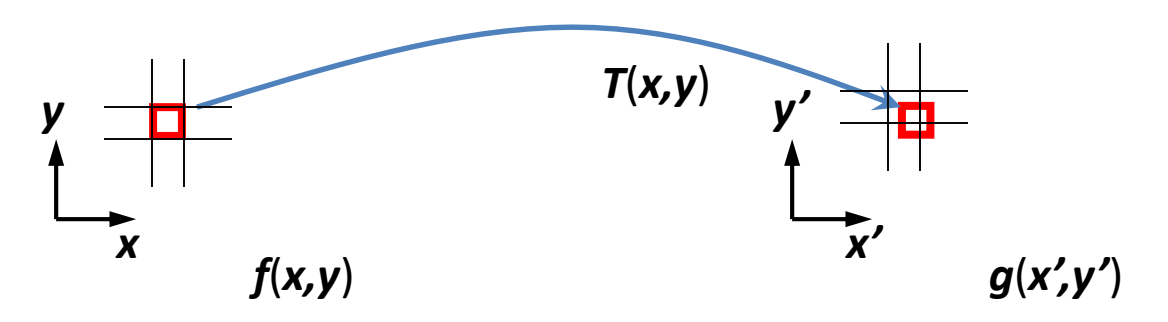

#### Inverse Warping

- Get each pixel *g*(*x',y'*) from its corresponding  $location (x, y) = T^{-1}(x, y)$  in  $f(x, y)$ 
	- Requires taking the inverse of the transform
	- What if pixel comes from "between" two pixels?

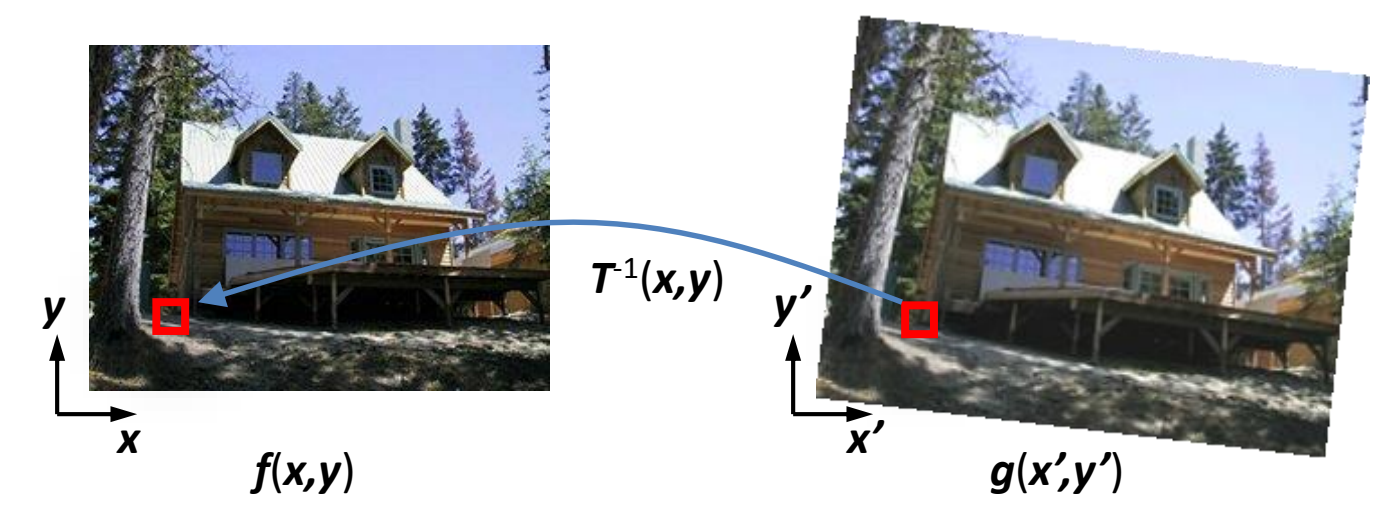

#### Inverse Warping

- Get each pixel *g*(*x'*) from its corresponding location  $x' = h(x)$  in  $f(x)$ 
	- What if pixel comes from "between" two pixels?
	- Answer: *resample* color value from *interpolated* (*prefiltered*) source image

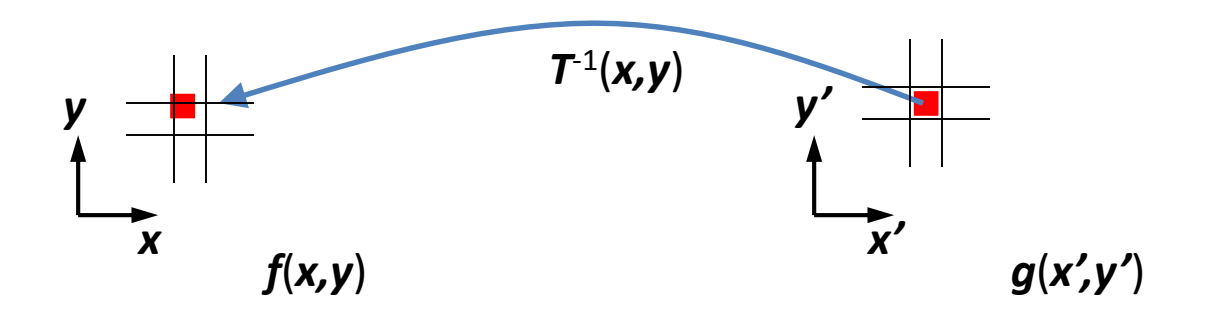

## Interpolation

- Possible interpolation filters:
	- nearest neighbor
	- bilinear
	- bicubic (interpolating)
	- sinc
- Needed to prevent "jaggies" and "texture crawl"

(with prefiltering)

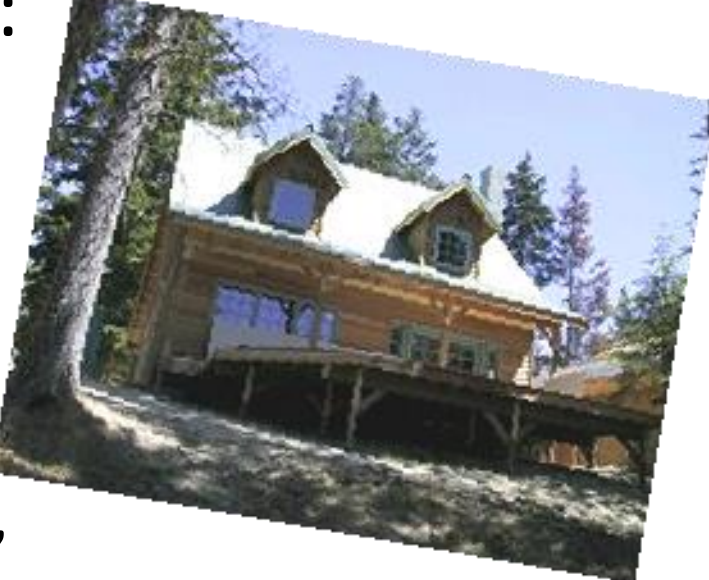

#### Questions?

# Computing transformations

- Given a set of matches between images A and B
	- How can we compute the transform T from A to B?

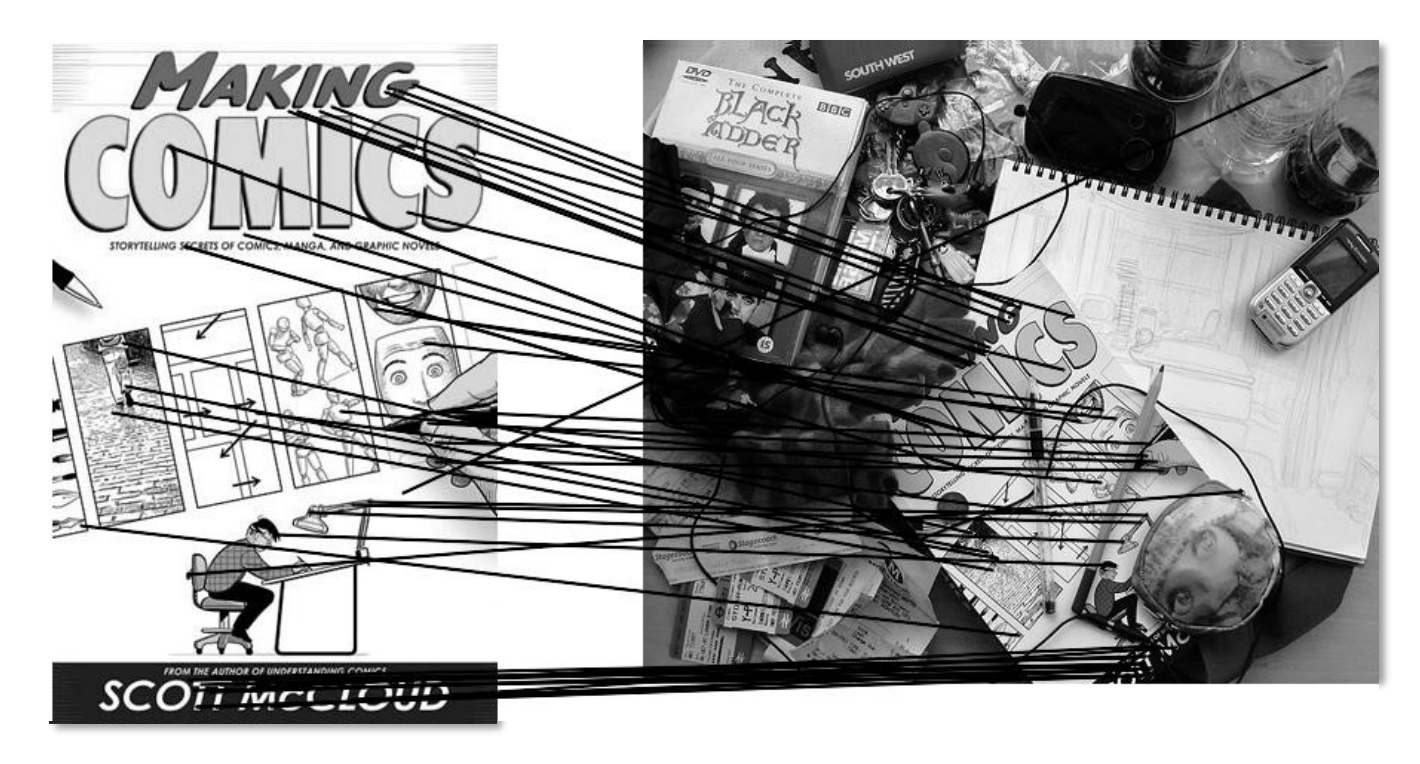

– Find transform T that best "agrees" with the matches

#### Computing transformations

**?**

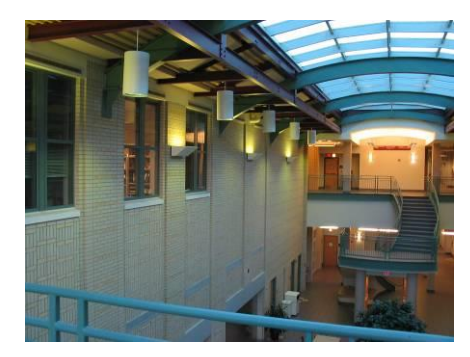

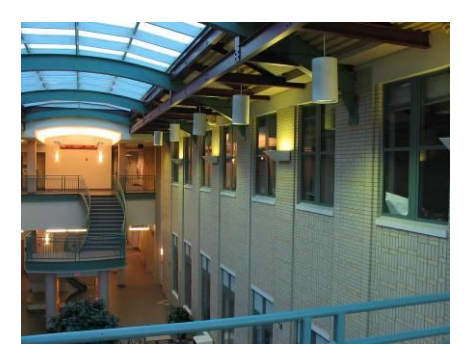

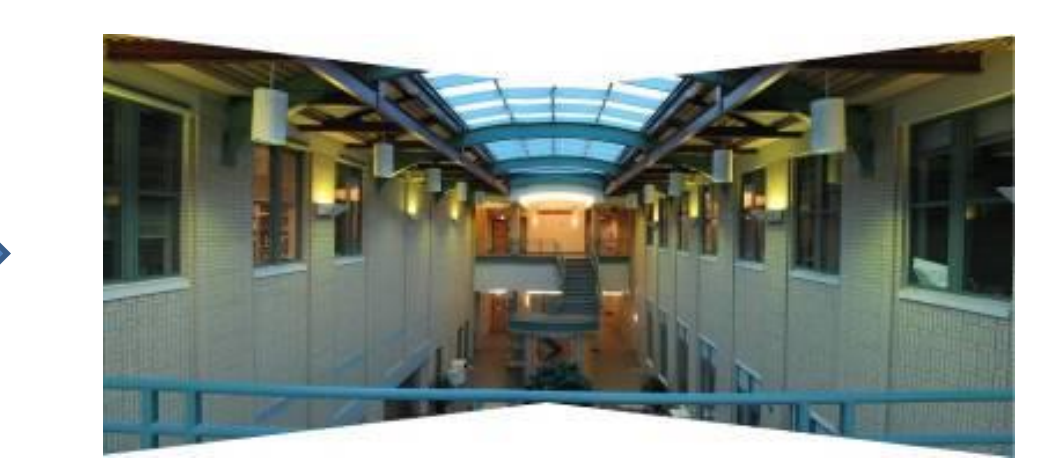

#### Simple case: translations

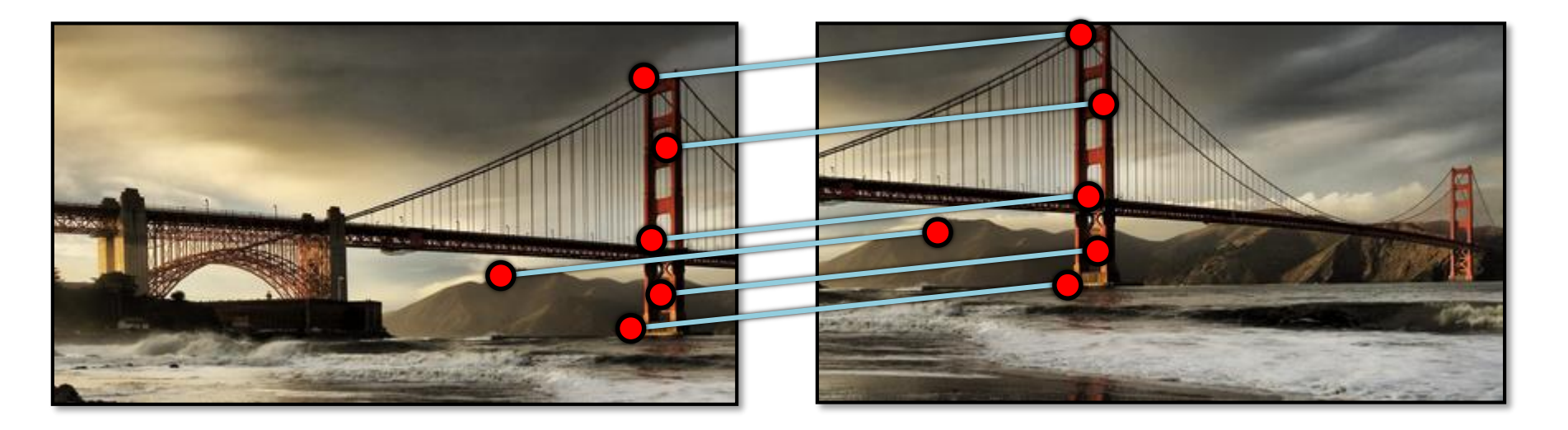

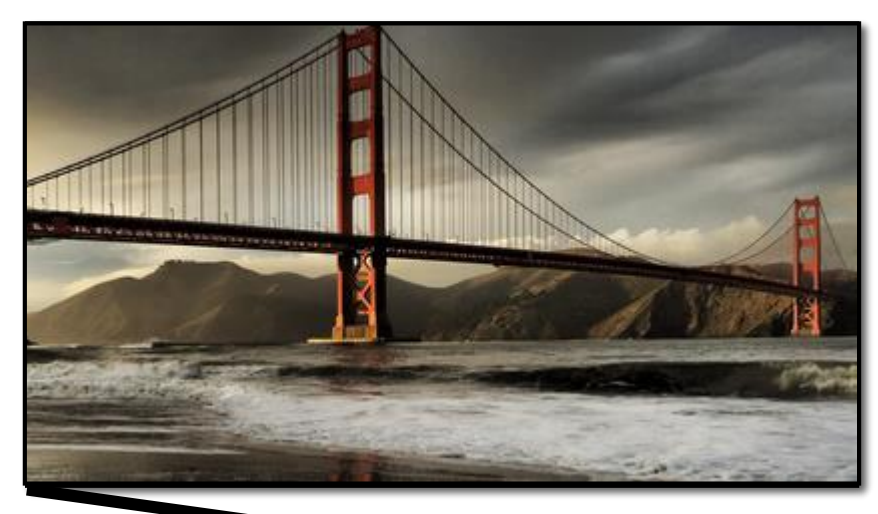

 $\mathbf{x}_t,$ 

**How do we solve for**  $(\mathbf{x}_t, \mathbf{y}_t)$  ?

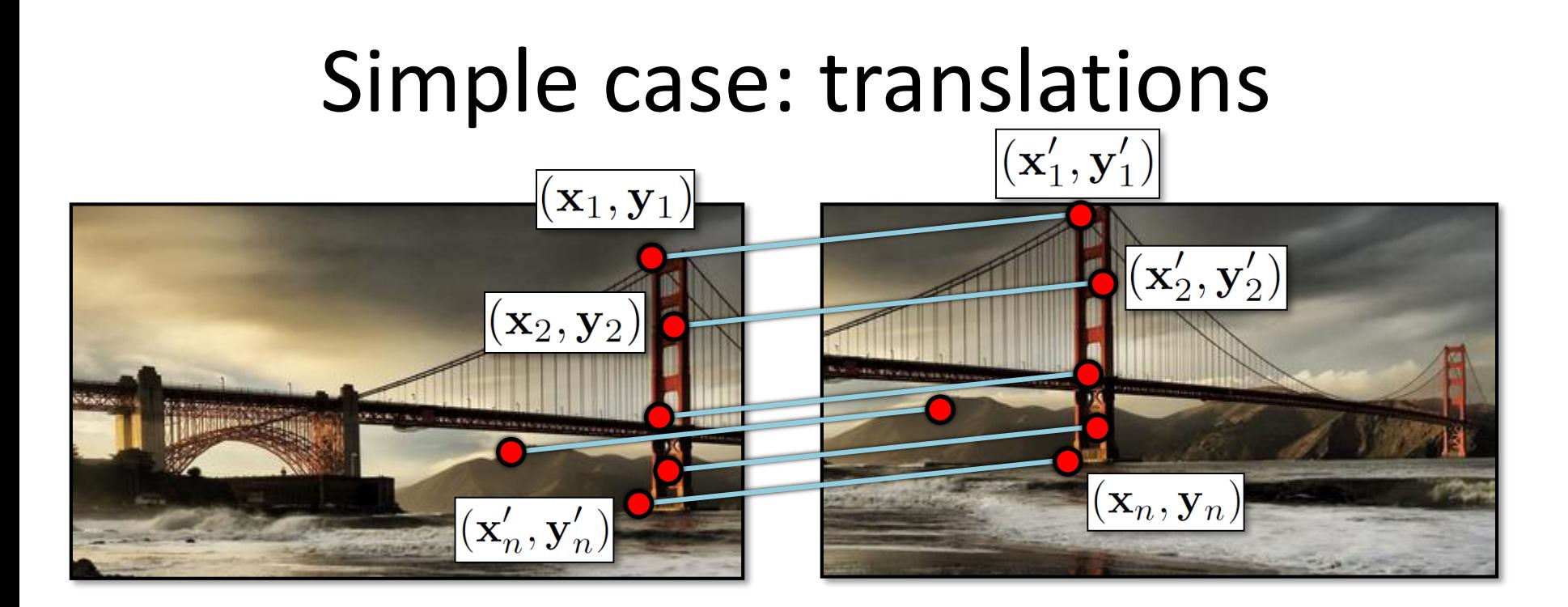

$$
\textsf{Displacement of match} \textit{i} = \left(\textbf{x}^{\prime}_i - \textbf{x}_i, \textbf{y}^{\prime}_i - \textbf{y}_i\right)
$$

$$
(\mathbf{x}_t, \mathbf{y}_t) = \left(\frac{1}{n} \sum_{i=1}^n \mathbf{x}'_i - \mathbf{x}_i, \frac{1}{n} \sum_{i=1}^n \mathbf{y}'_i - \mathbf{y}_i\right)
$$

#### Another view  $\left(\mathbf{x}_1', \mathbf{y}_1'\right)$  $\left\| \left( \mathbf{x}_1, \mathbf{y}_1 \right) \right\|$  $(\mathbf x'_2,\mathbf y'_2)$  $(\mathbf{x}_2,\mathbf{y}_2)$  $(\mathbf{x}_n, \mathbf{y}_n)$  $(\mathbf{x}_n', \mathbf{y}_n')$

$$
\begin{array}{rcl}\n\mathbf{x}_i + \mathbf{x}_t & = & \mathbf{x}'_i \\
\mathbf{y}_i + \mathbf{y}_t & = & \mathbf{y}'_i\n\end{array}
$$

- System of linear equations
	- What are the knowns? Unknowns?
	- How many unknowns? How many equations (per match)?

#### Another view  $(\mathbf{x}_1', \mathbf{y}_1')$  $\left(\mathbf{x}_1, \mathbf{y}_1\right)$  $(\mathbf x'_2,\mathbf y'_2)$  $(\mathbf{x}_2,\mathbf{y}_2)$  $(\mathbf{x}_n, \mathbf{y}_n)$  $(\mathbf{x}_n', \mathbf{y}_n')$

$$
\begin{array}{rcl}\n\mathbf{x}_i + \mathbf{x_t} &=& \mathbf{x}'_i \\
\mathbf{y}_i + \mathbf{y_t} &=& \mathbf{y}'_i\n\end{array}
$$

- Problem: more equations than unknowns
	- "Overdetermined" system of equations
	- We will find the *least squares* solution

#### Least squares formulation

• For each point  $(\mathbf{x}_i, \mathbf{y}_i)$ 

$$
\begin{array}{rcl}\n\mathbf{x}_i + \mathbf{x_t} &=& \mathbf{x}'_i \\
\mathbf{y}_i + \mathbf{y_t} &=& \mathbf{y}'_i\n\end{array}
$$

• we define the *residuals* as

$$
r_{\mathbf{x}_i}(\mathbf{x}_t) = (\mathbf{x}_i + \mathbf{x}_t) - \mathbf{x}'_i
$$
  

$$
r_{\mathbf{y}_i}(\mathbf{y}_t) = (\mathbf{y}_i + \mathbf{y}_t) - \mathbf{y}'_i
$$

#### Least squares formulation

• Goal: minimize sum of squared residuals

$$
C(\mathbf{x}_t, \mathbf{y}_t) = \sum_{i=1}^n (r_{\mathbf{x}_i}(\mathbf{x}_t)^2 + r_{\mathbf{y}_i}(\mathbf{y}_t)^2)
$$

- "Least squares" solution
- For translations, is equal to mean (average) displacement

#### Least squares formulation

• Can also write as a matrix equation

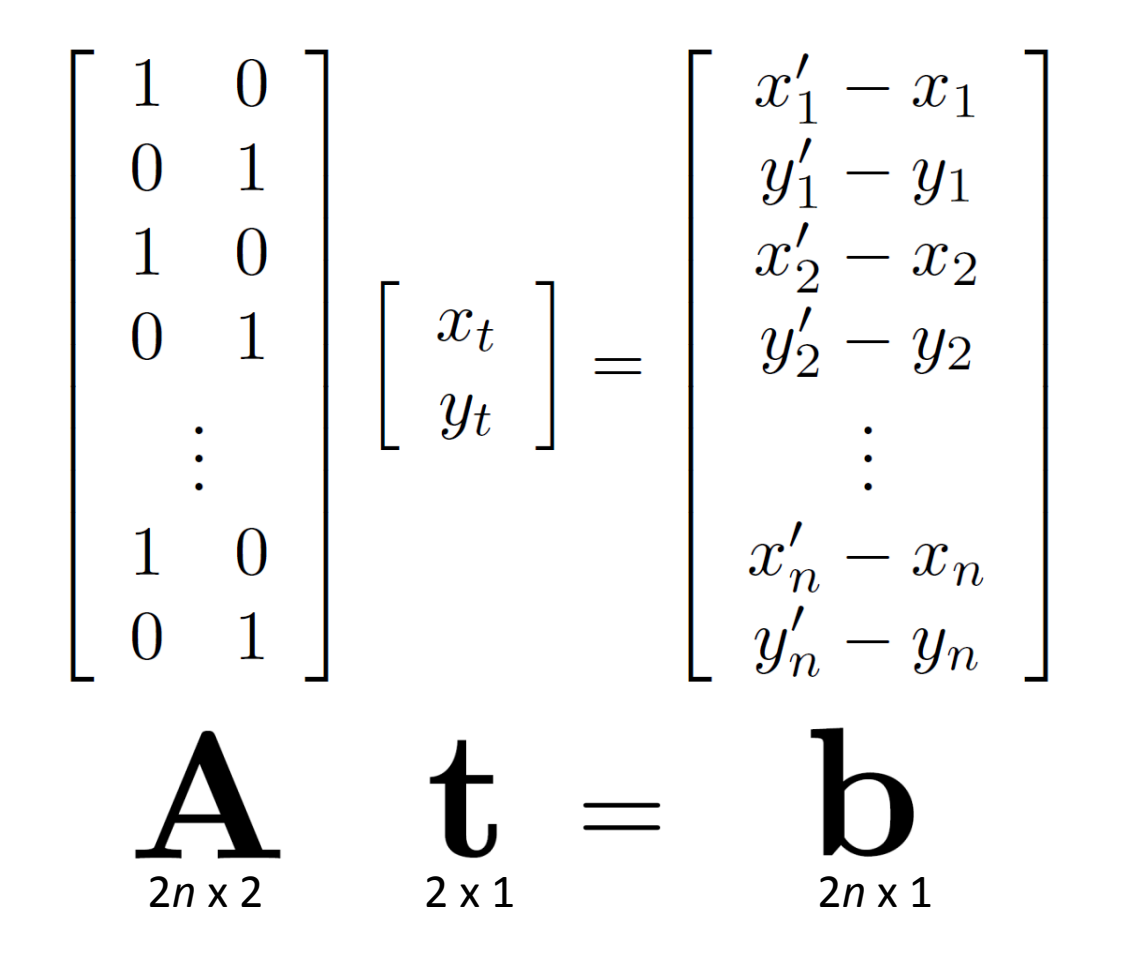

#### Least squares

# $At = b$

• Find **t** that minimizes

$$
||\mathbf{At}-\mathbf{b}||^2
$$

• To solve, form the *normal equations*

$$
\mathbf{A}^{\mathrm{T}} \mathbf{A} \mathbf{t} = \mathbf{A}^{\mathrm{T}} \mathbf{b}
$$

$$
\mathbf{t} = \left( \mathbf{A}^{\mathrm{T}} \mathbf{A} \right)^{-1} \mathbf{A}^{\mathrm{T}} \mathbf{b}
$$

#### Questions?

#### Least squares: linear regression

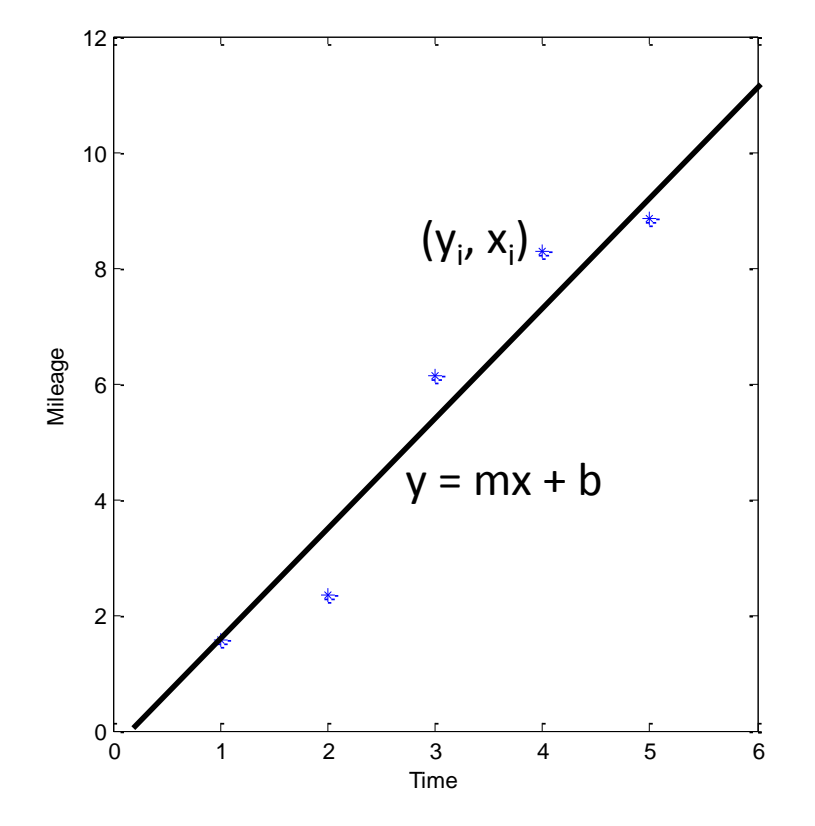

#### Linear regression

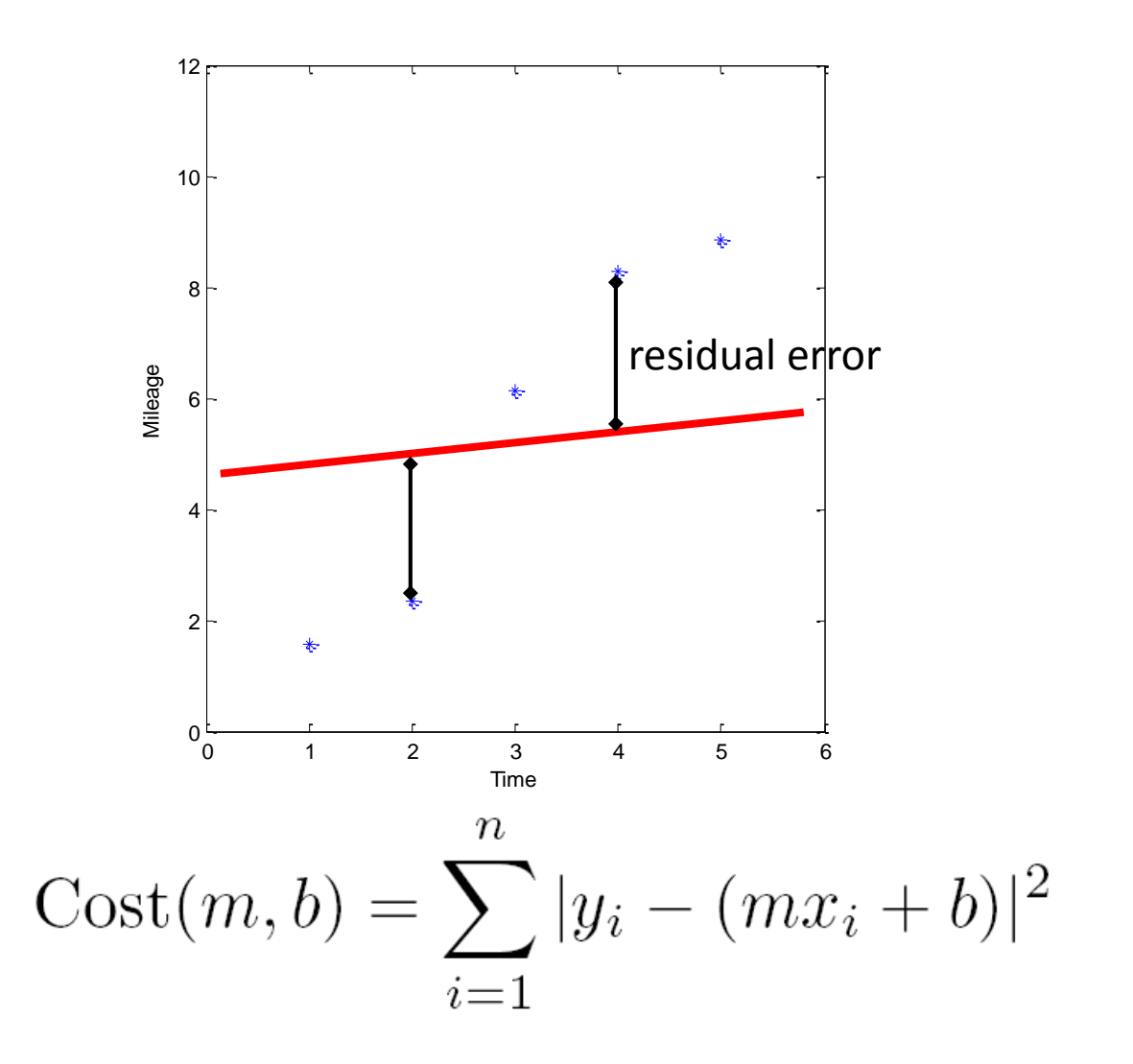

#### Linear regression

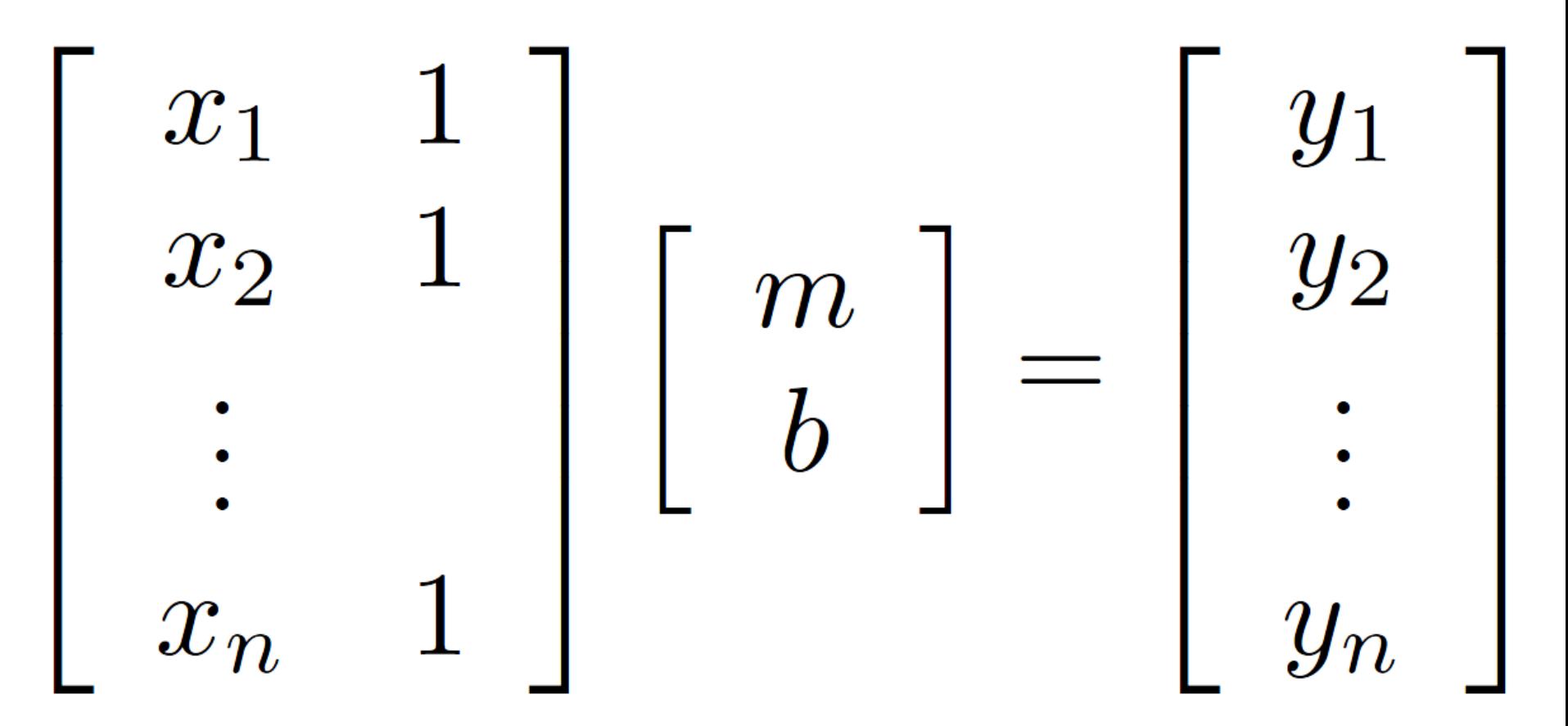

#### Affine transformations

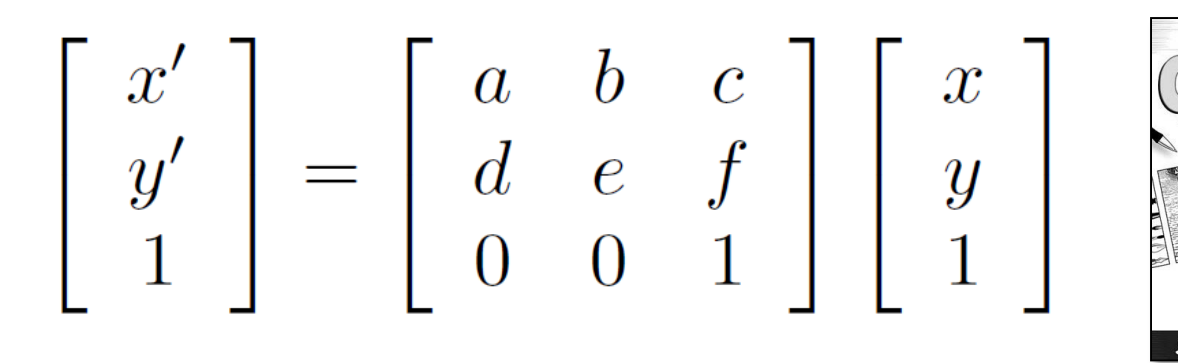

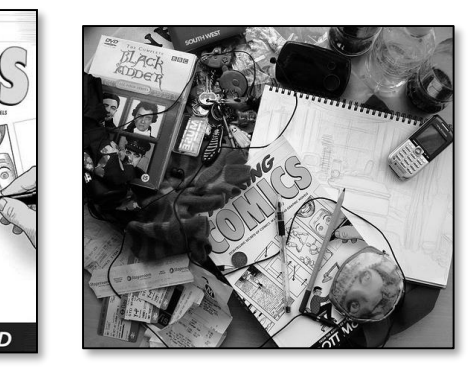

- How many unknowns?
- How many equations per match?
- How many matches do we need?

#### Affine transformations

• Residuals:

$$
r_{x_i}(a, b, c, d, e, f) = (ax_i + by_i + c) - x'_i
$$
  
\n
$$
r_{y_i}(a, b, c, d, e, f) = (dx_i + ey_i + f) - y'_i
$$

• Cost function:

$$
C(a, b, c, d, e, f) =
$$
  

$$
\sum_{i=1}^{n} (r_{x_i}(a, b, c, d, e, f)^2 + r_{y_i}(a, b, c, d, e, f)^2)
$$

#### Affine transformations

• Matrix form

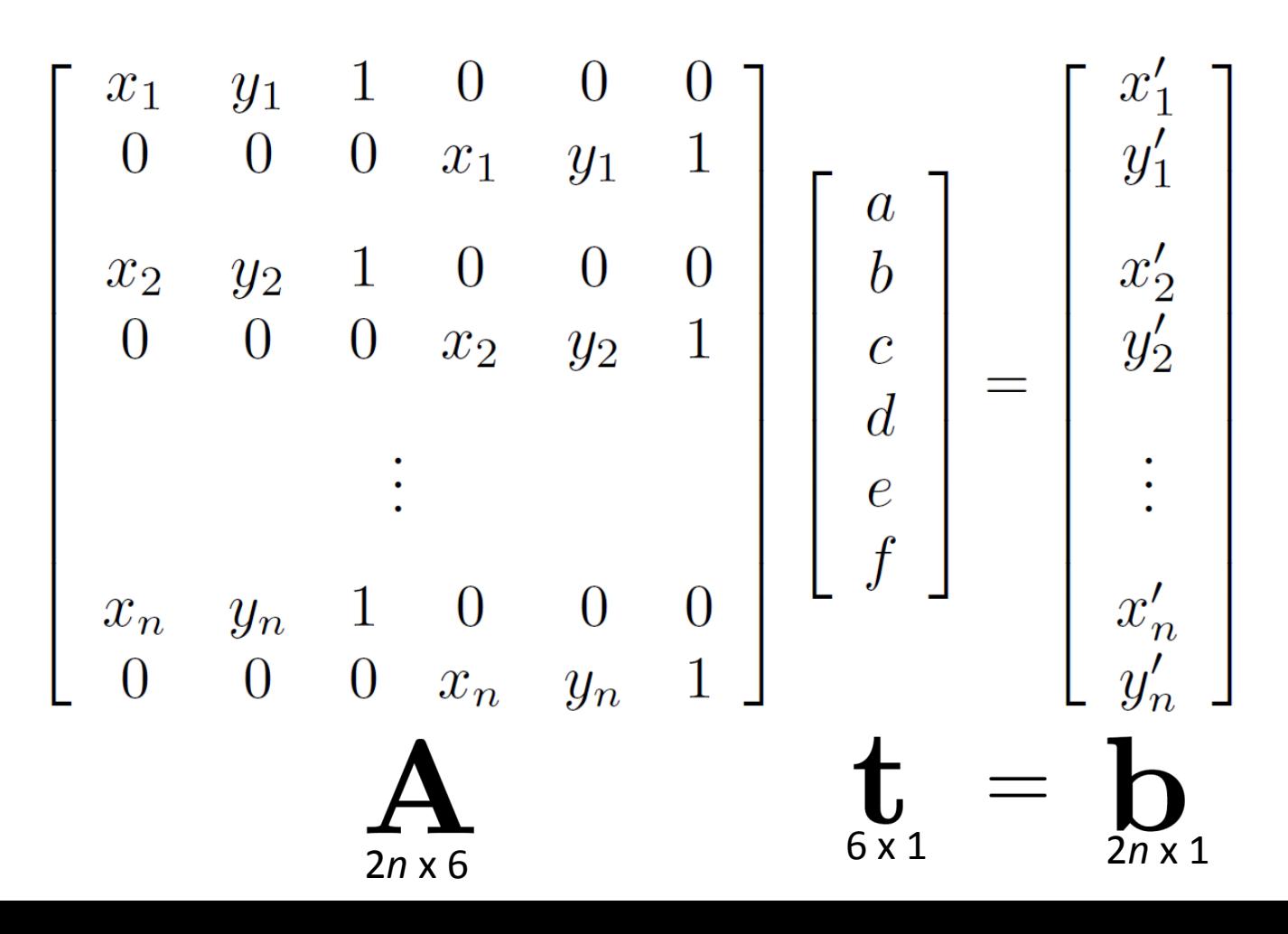

#### Homographies

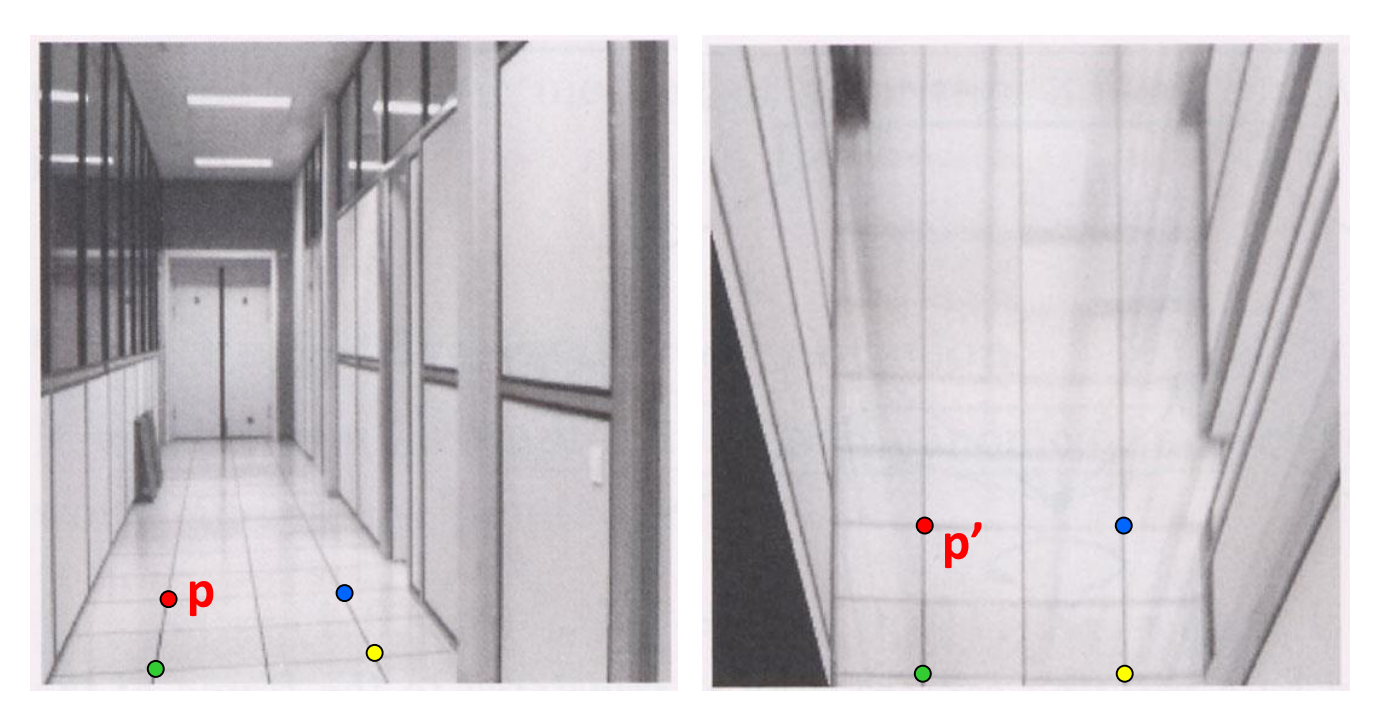

To unwarp (rectify) an image

- solve for homography **H** given **p** and **p'**
- solve equations of the form: w**p'** = **Hp**
	- linear in unknowns: w and coefficients of **H**
	- H is defined up to an arbitrary scale factor
	- how many points are necessary to solve for **H**?

#### Solving for homographies

$$
\begin{bmatrix} x'_i \\ y'_i \\ 1 \end{bmatrix} \cong \begin{bmatrix} h_{00} & h_{01} & h_{02} \\ h_{10} & h_{11} & h_{12} \\ h_{20} & h_{21} & h_{22} \end{bmatrix} \begin{bmatrix} x_i \\ y_i \\ 1 \end{bmatrix}
$$

$$
x'_{i} = \frac{h_{00}x_{i} + h_{01}y_{i} + h_{02}}{h_{20}x_{i} + h_{21}y_{i} + h_{22}}
$$
  
\n
$$
y'_{i} = \frac{h_{10}x_{i} + h_{11}y_{i} + h_{12}}{h_{20}x_{i} + h_{21}y_{i} + h_{22}}
$$
  
\nNot linear!

 $x'_i(h_{20}x_i + h_{21}y_i + h_{22}) = h_{00}x_i + h_{01}y_i + h_{02}$  $y'_i(h_{20}x_i + h_{21}y_i + h_{22}) = h_{10}x_i + h_{11}y_i + h_{12}$ 

#### Solving for homographies

 $x'_i(h_{20}x_i + h_{21}y_i + h_{22}) = h_{00}x_i + h_{01}y_i + h_{02}$  $y'_i(h_{20}x_i + h_{21}y_i + h_{22}) = h_{10}x_i + h_{11}y_i + h_{12}$ 

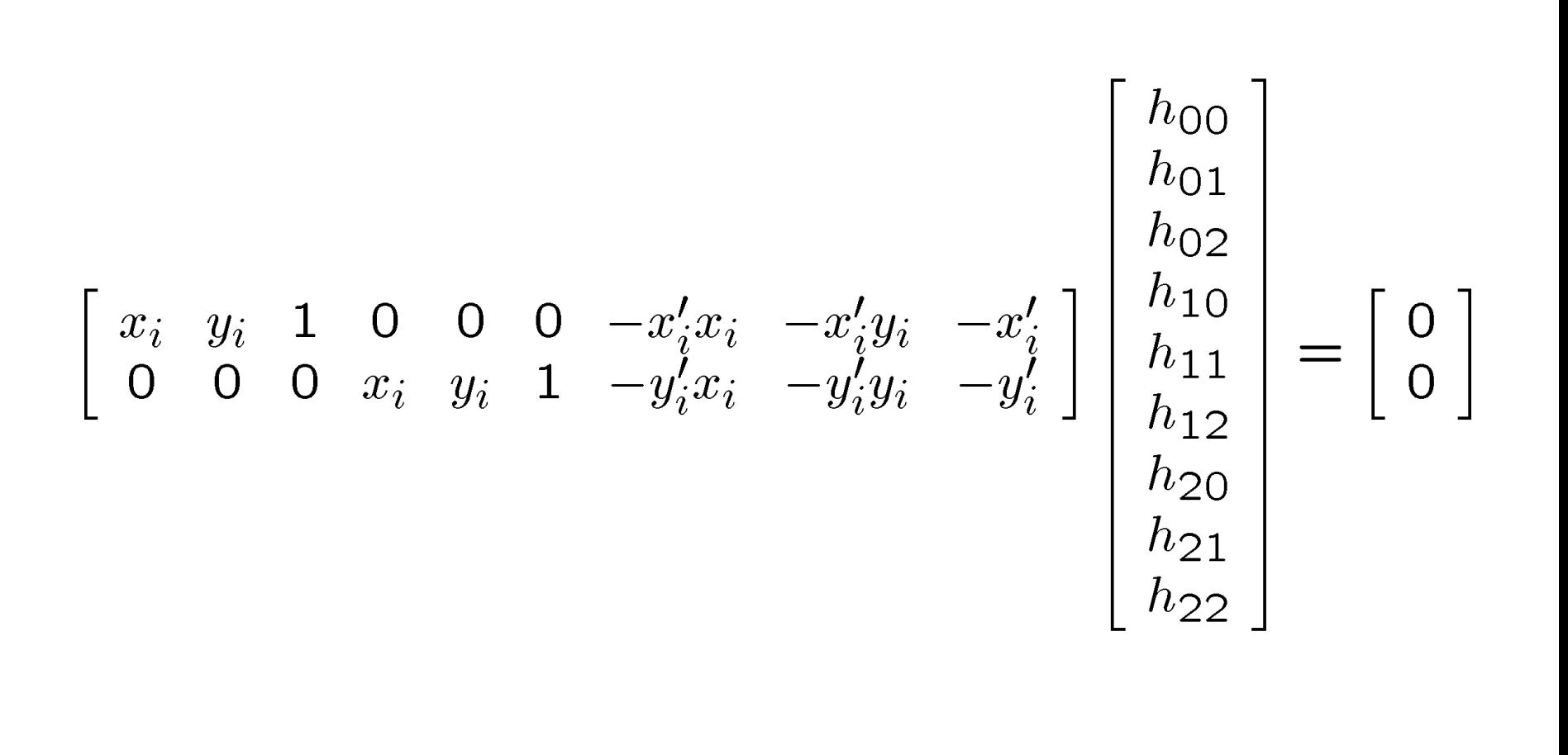

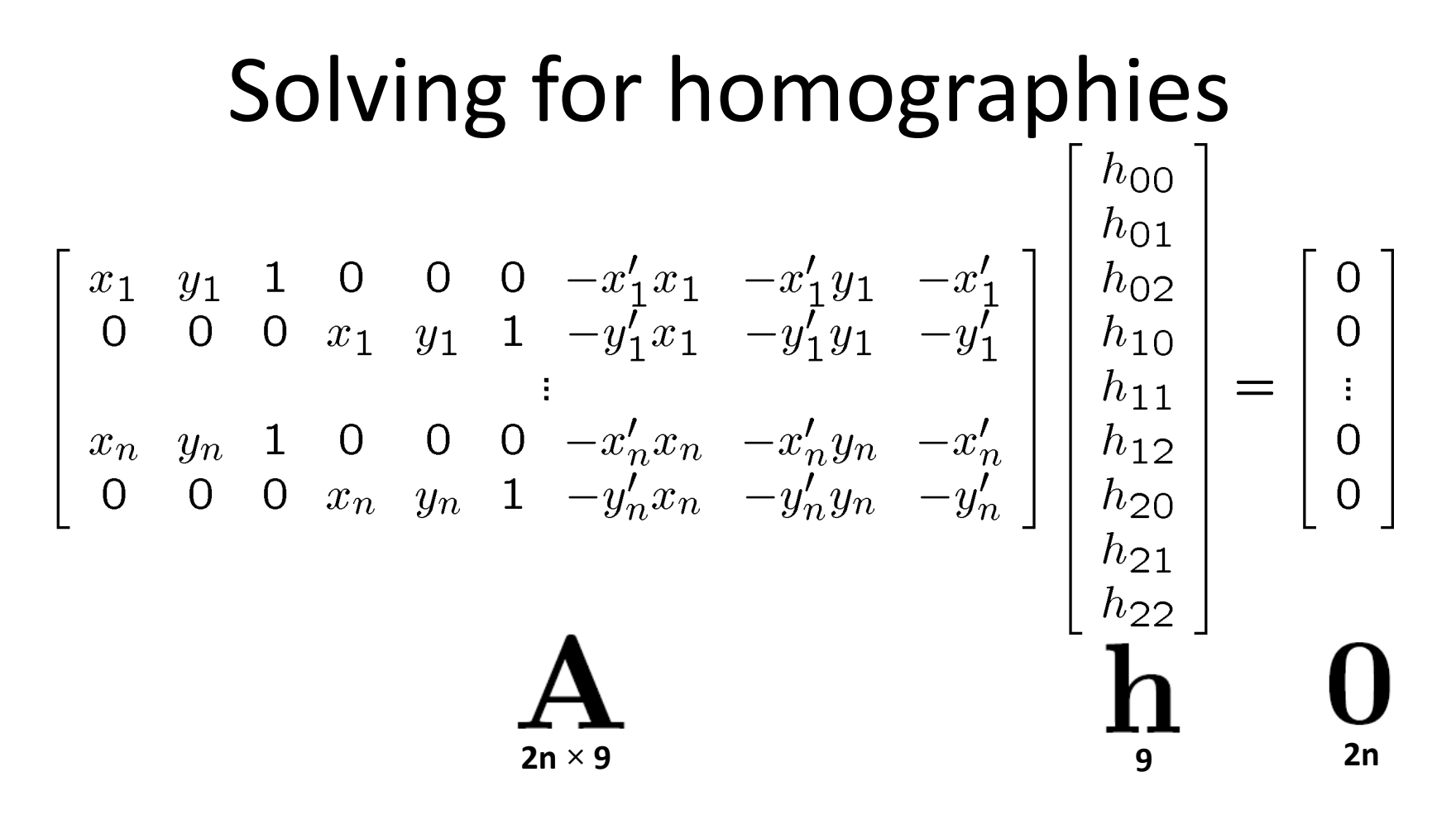

Defines a least squares problem: minimize  $||Ah - 0||^2$ 

- Since  $\mathbf h$  is only defined up to scale, solve for unit vector  $\mathbf h$
- Solution:  $\hat{\mathbf{h}}$  = eigenvector of  $\mathbf{A}^T \mathbf{A}$  with smallest eigenvalue
- Works with 4 or more points

#### Recap: Two Common Optimization Problems

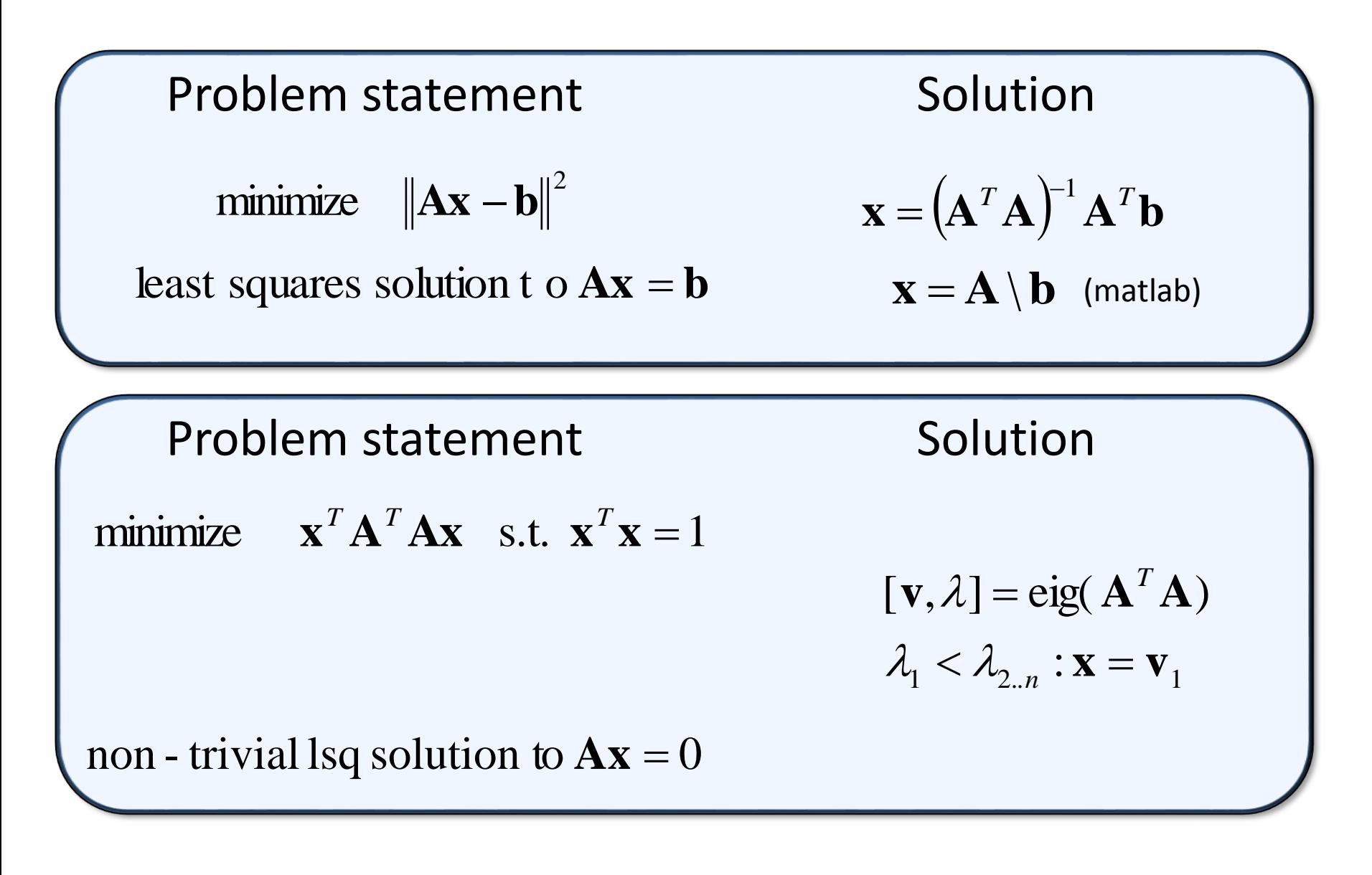

#### Questions?

# Image Alignment Algorithm

Given images A and B

- 1. Compute image features for A and B
- 2. Match features between A and B
- 3. Compute homography between A and B using least squares on set of matches

What could go wrong?

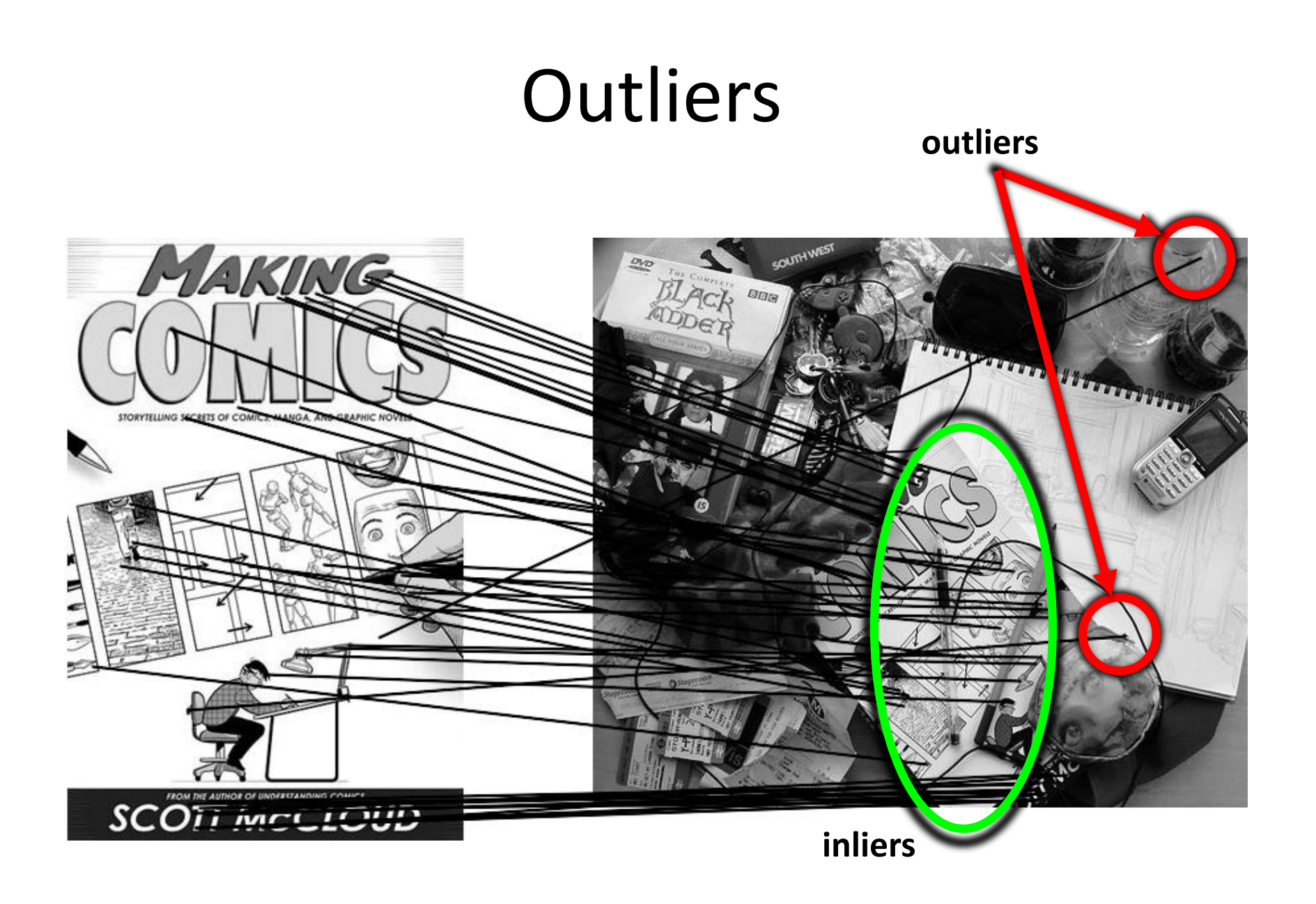

#### Robustness

• Let's consider a simpler example… linear regression

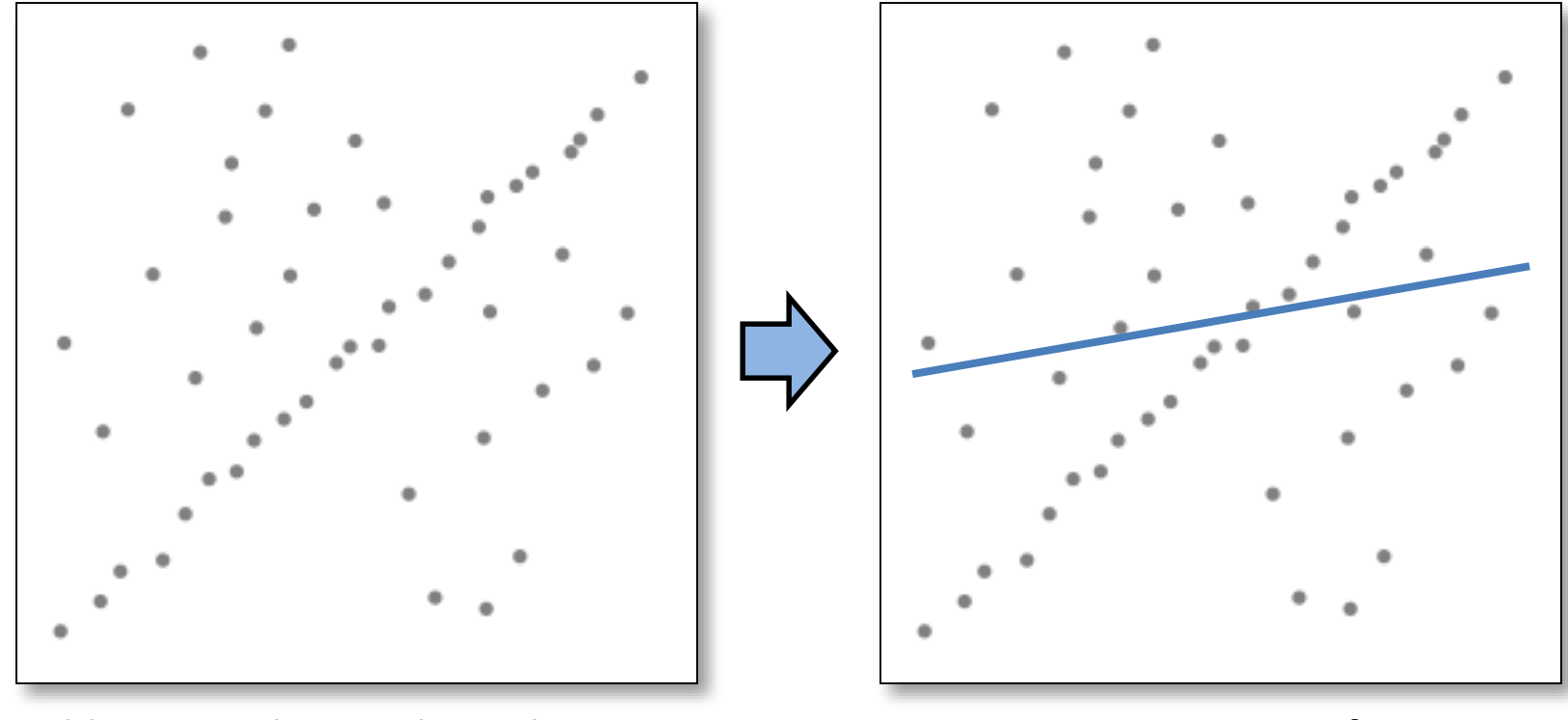

Problem: Fit a line to these datapoints **Least squares fit** 

• How can we fix this?

#### We need a better cost function…

• Suggestions?

## Idea

- Given a hypothesized line
- Count the number of points that "agree" with the line
	- "Agree" = within a small distance of the line
	- I.e., the **inliers** to that line
- For all possible lines, select the one with the largest number of inliers

#### Counting inliers

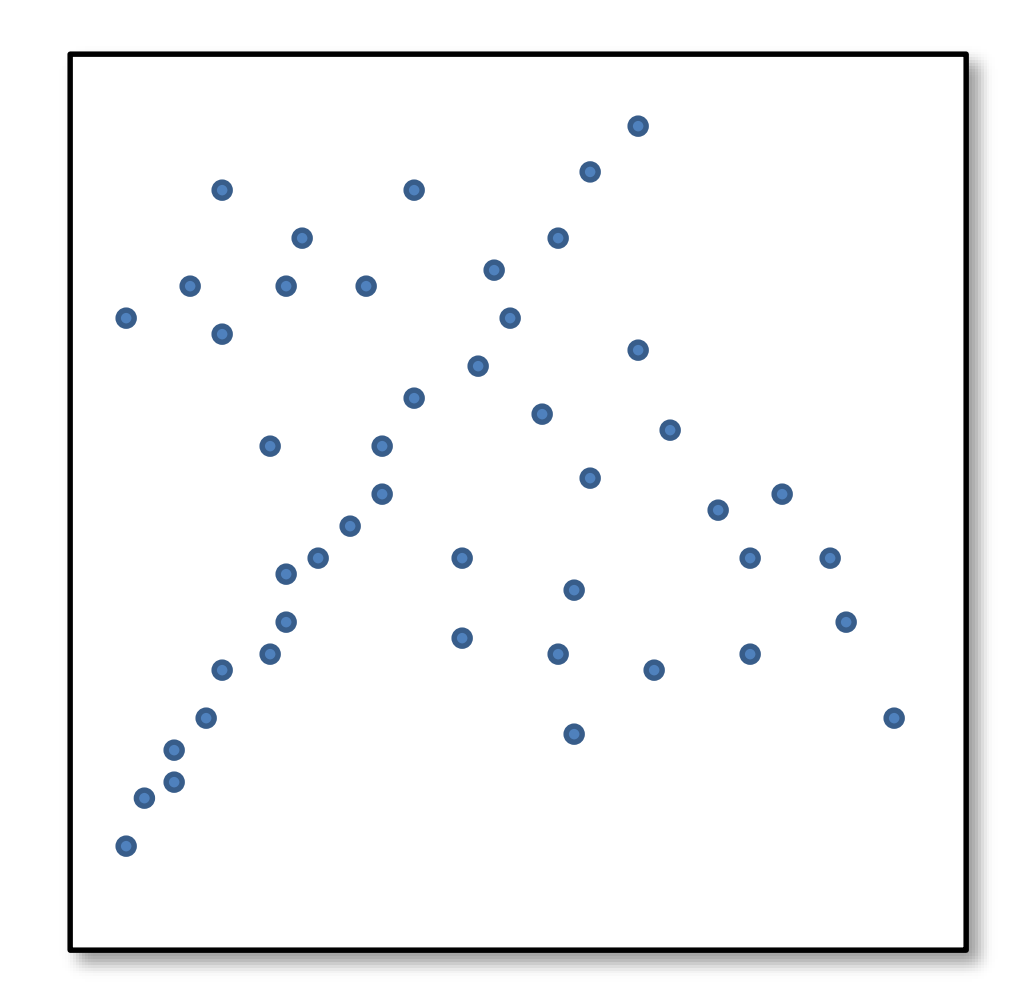

#### Counting inliers

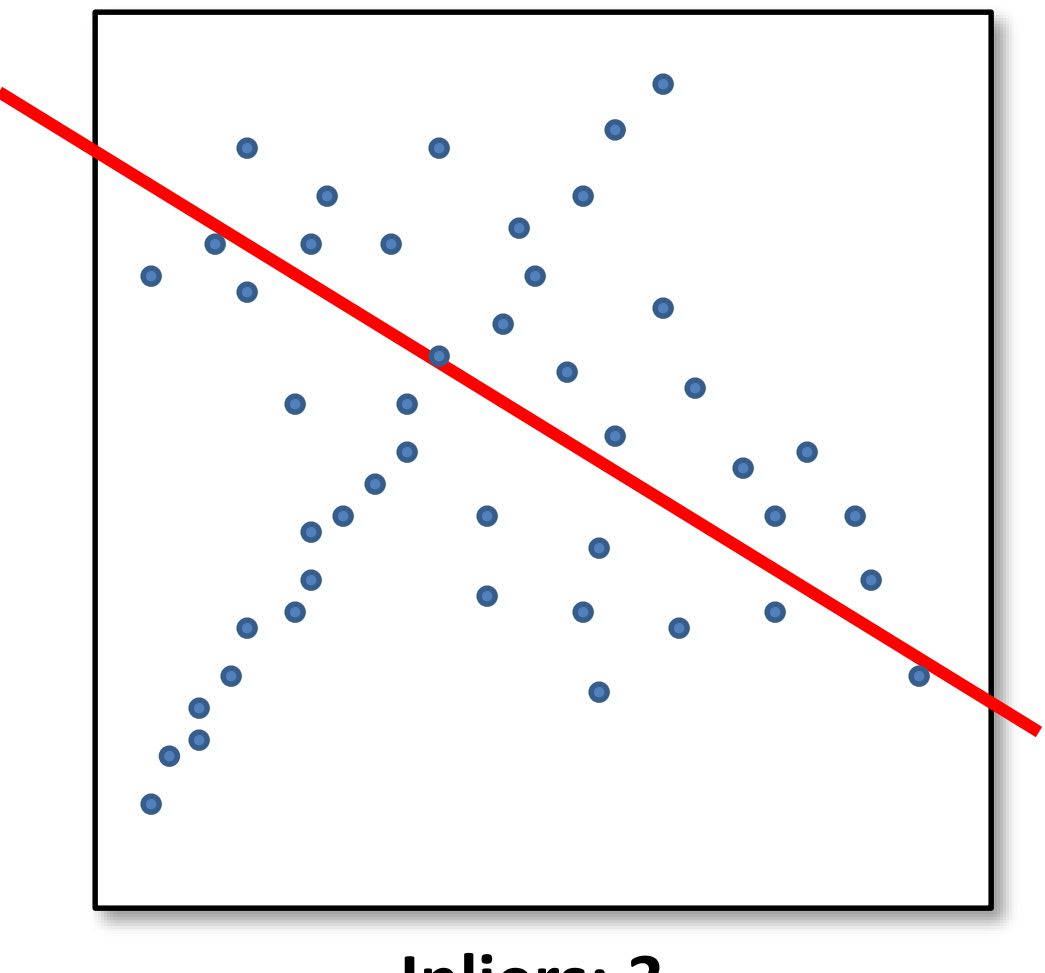

**Inliers: 3**

#### Counting inliers

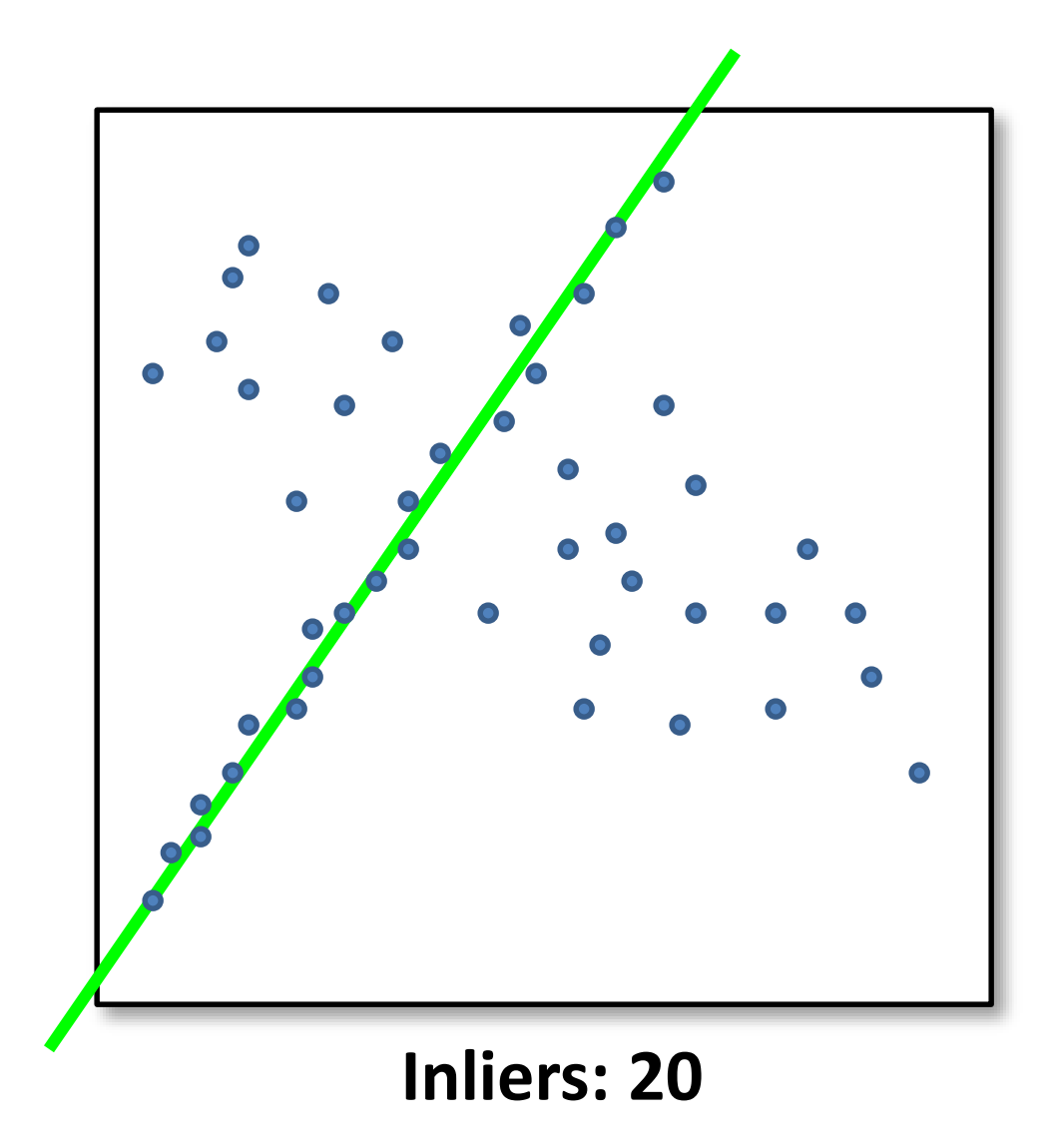

#### How do we find the best line?

• Unlike least-squares, no simple closed-form solution

- Hypothesize-and-test
	- Try out many lines, keep the best one
	- Which lines?

#### Translations

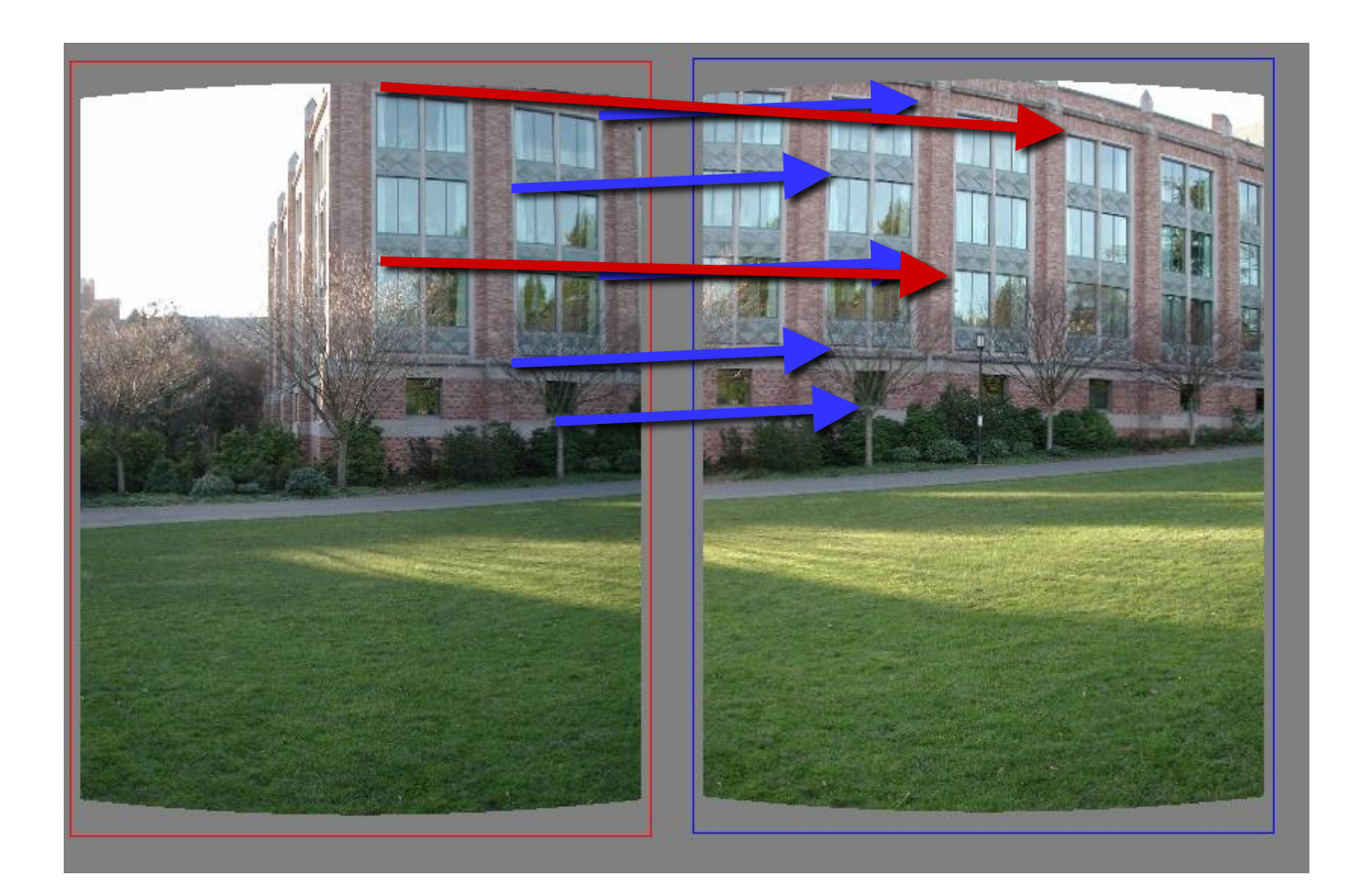

#### RAndom SAmple Consensus

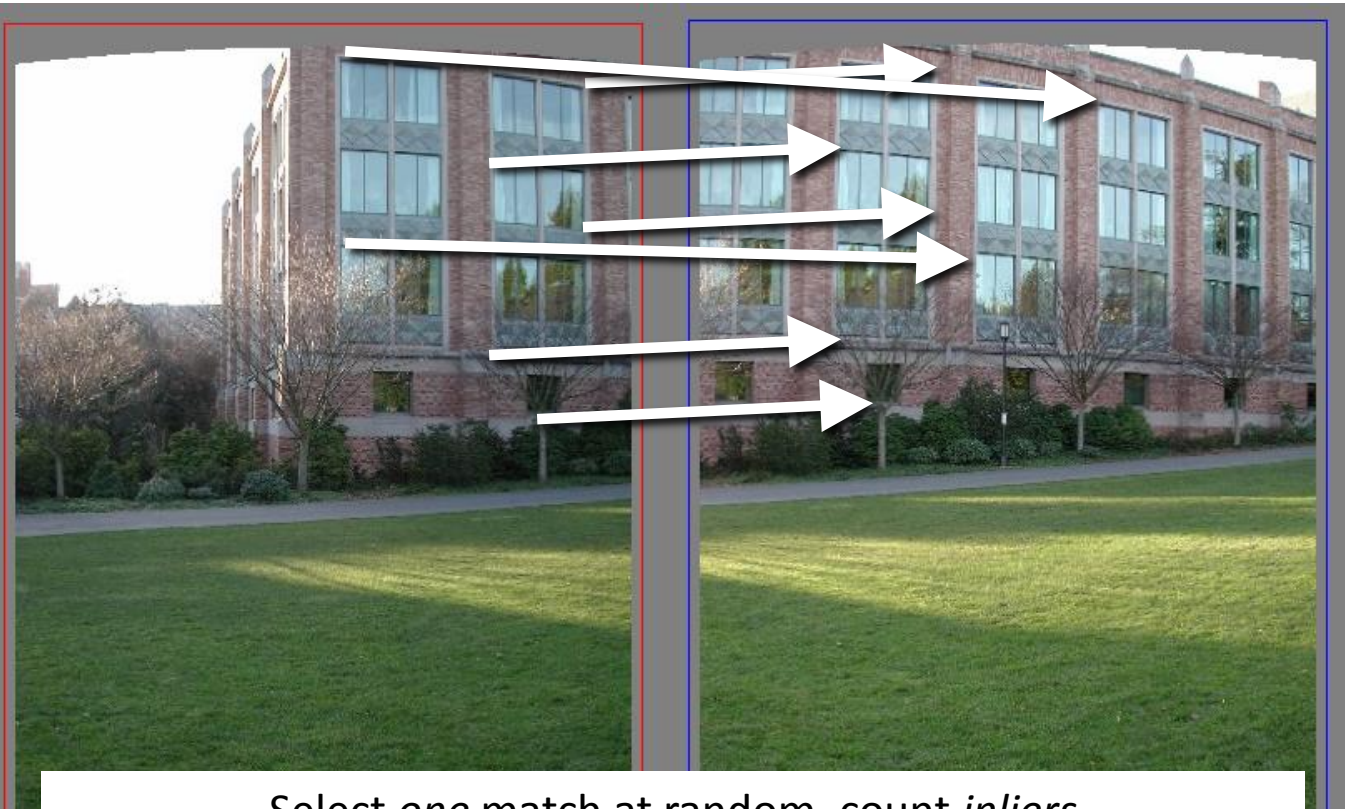

Select *one* match at random, count *inliers*

#### RAndom SAmple Consensus

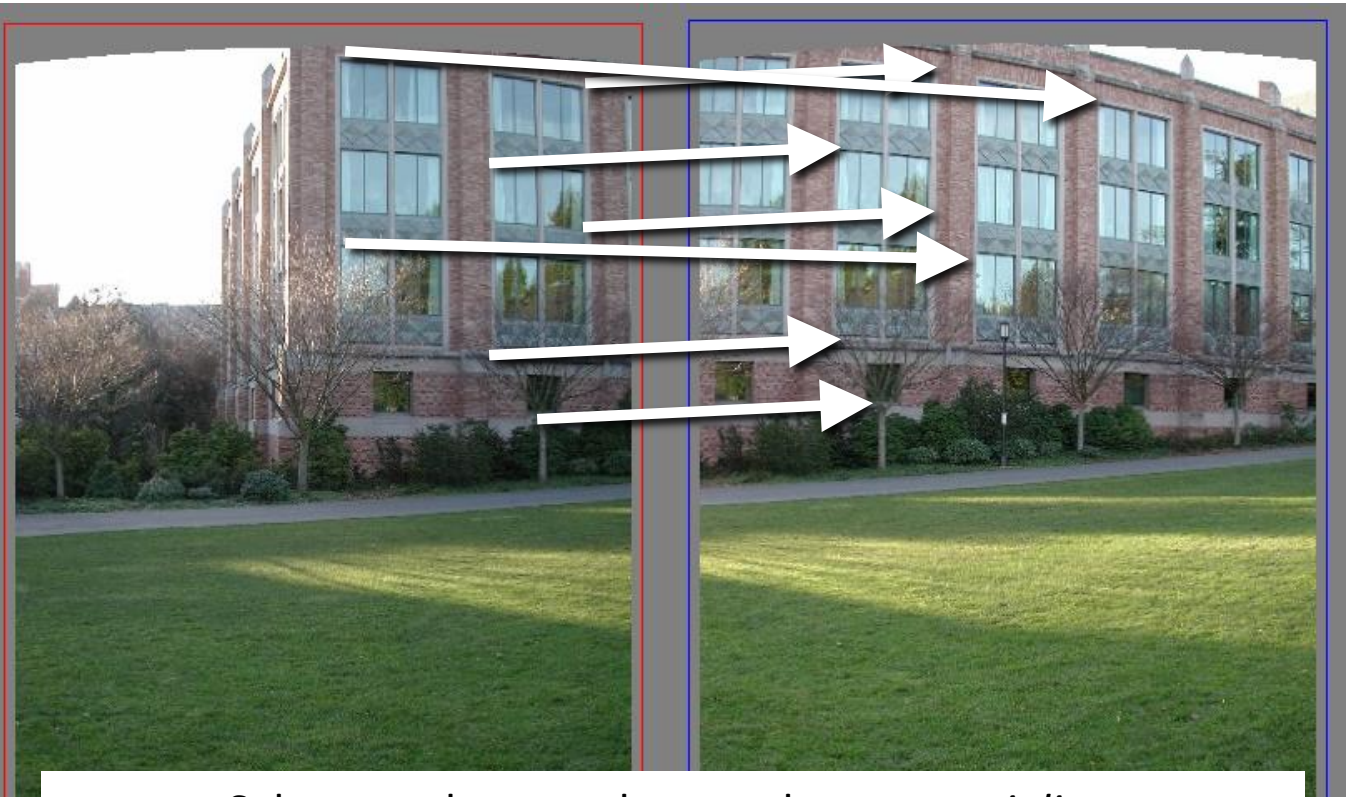

Select another match at random, count *inliers*

#### RAndom SAmple Consensus

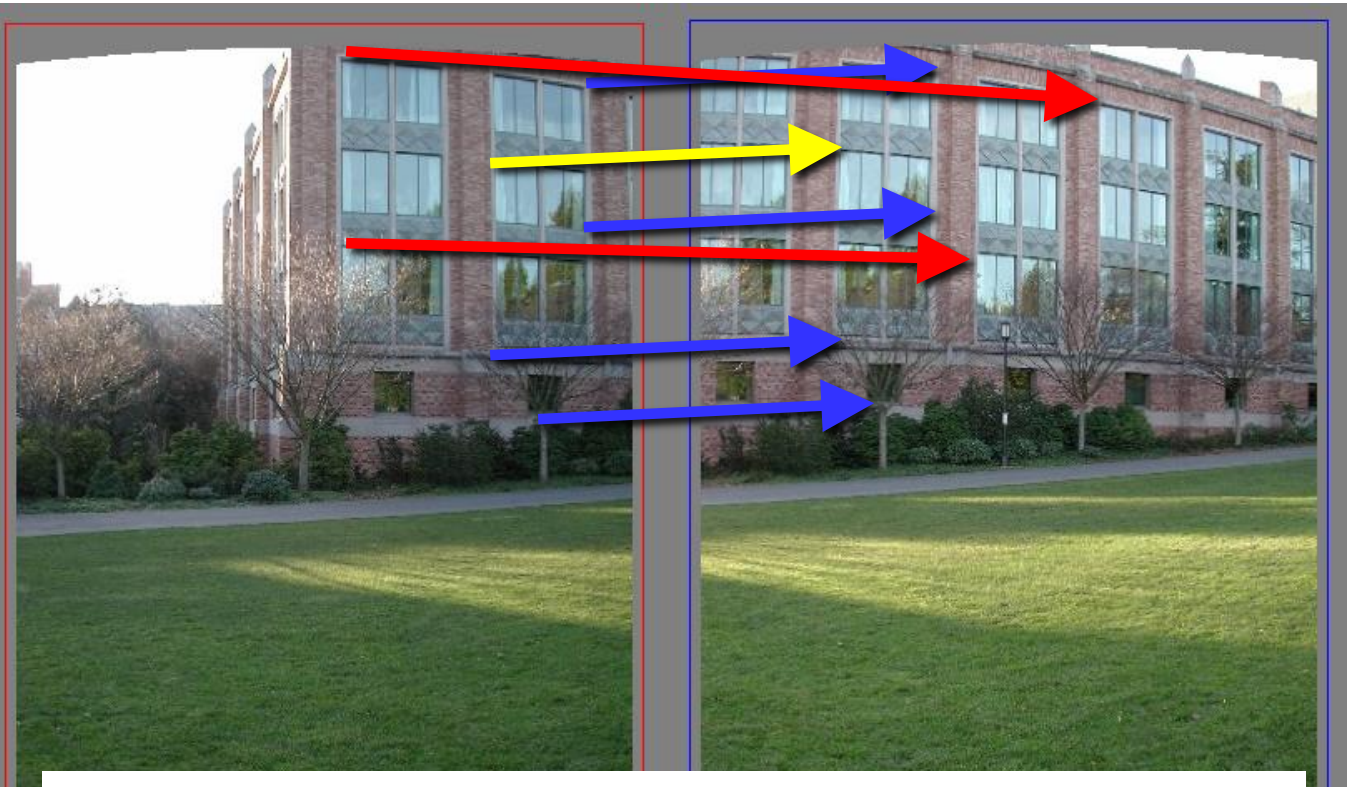

Output the translation with the highest number of inliers

- Idea:
	- All the inliers will agree with each other on the translation vector; the (hopefully small) number of outliers will (hopefully) disagree with each other
		- RANSAC only has guarantees if there are < 50% outliers
	- "All good matches are alike; every bad match is bad in its own way."

– Tolstoy via Alyosha Efros

- **Inlier threshold** related to the amount of noise we expect in inliers
	- Often model noise as Gaussian with some standard deviation (e.g., 3 pixels)
- **Number of rounds** related to the percentage of outliers we expect, and the probability of success we'd like to guarantee
	- Suppose there are 20% outliers, and we want to find the correct answer with 99% probability
	- How many rounds do we need?

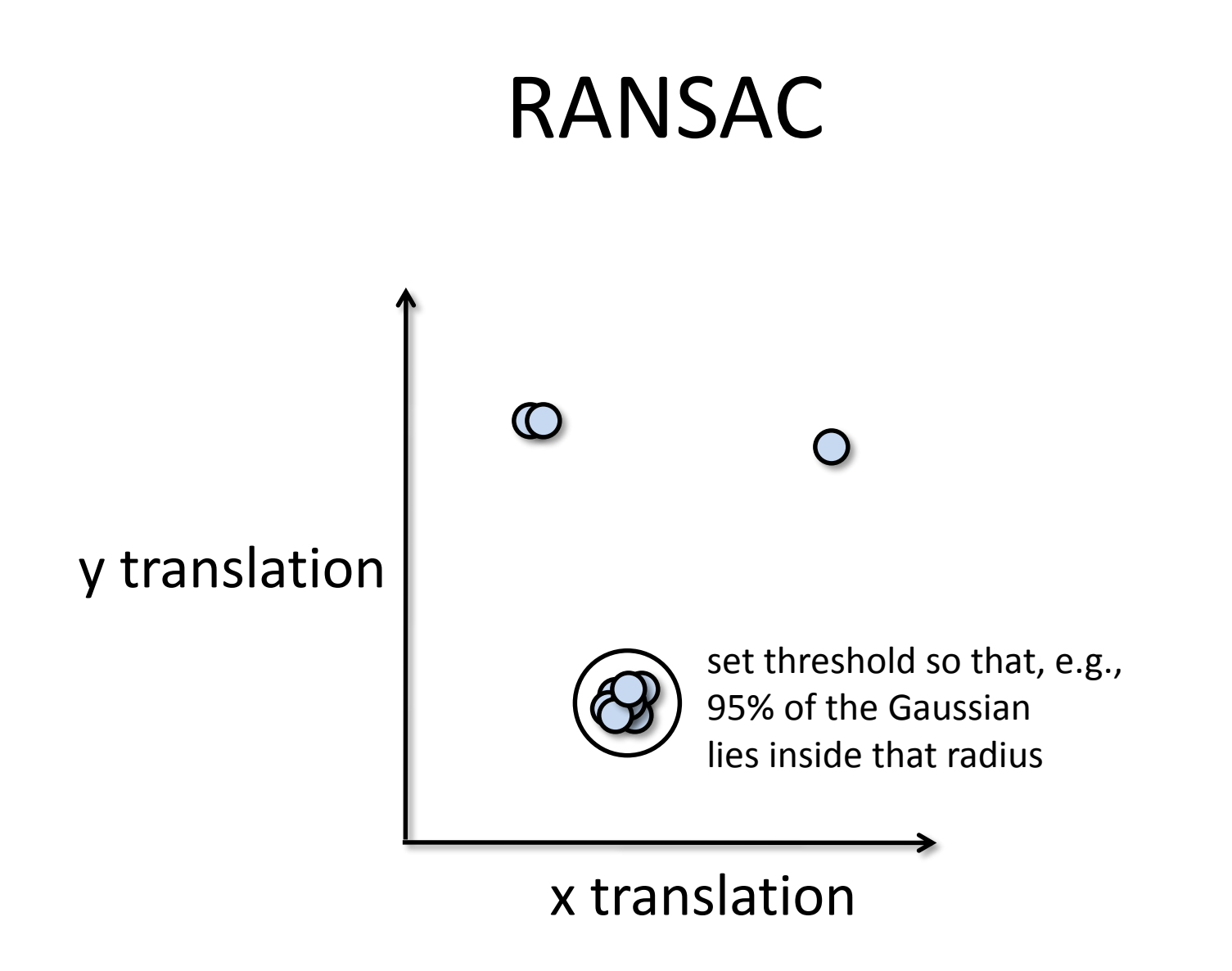

- Back to linear regression
- How do we generate a hypothesis?

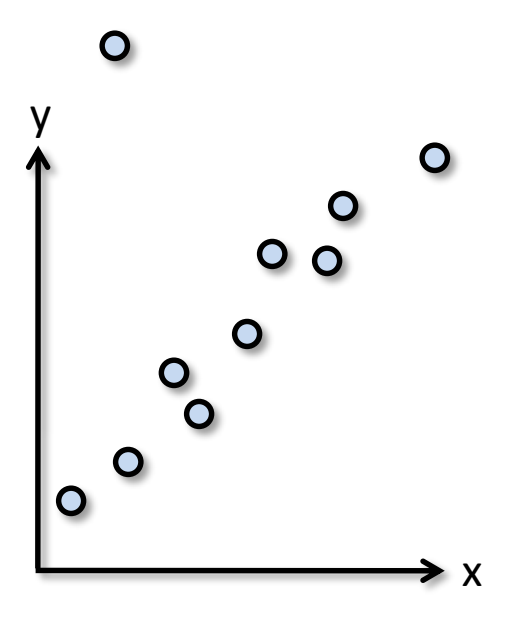

- Back to linear regression
- How do we generate a hypothesis?

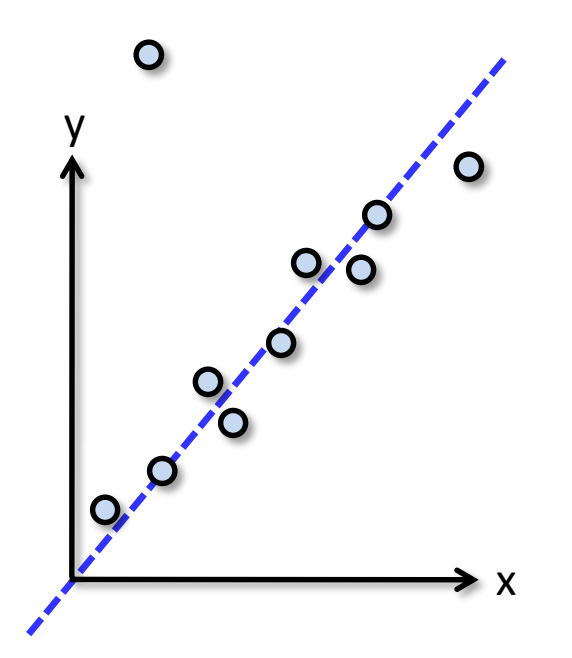

- General version:
	- 1. Randomly choose *s* samples
		- Typically *s* = minimum sample size that lets you fit a model
	- 2. Fit a model (e.g., line) to those samples
	- 3. Count the number of inliers that approximately fit the model
	- 4. Repeat *N* times
	- 5. Choose the model that has the largest set of inliers

# How many rounds?

- If we have to choose *s* samples each time
	- with an outlier ratio *e*
	- and we want the right answer with probability *p*

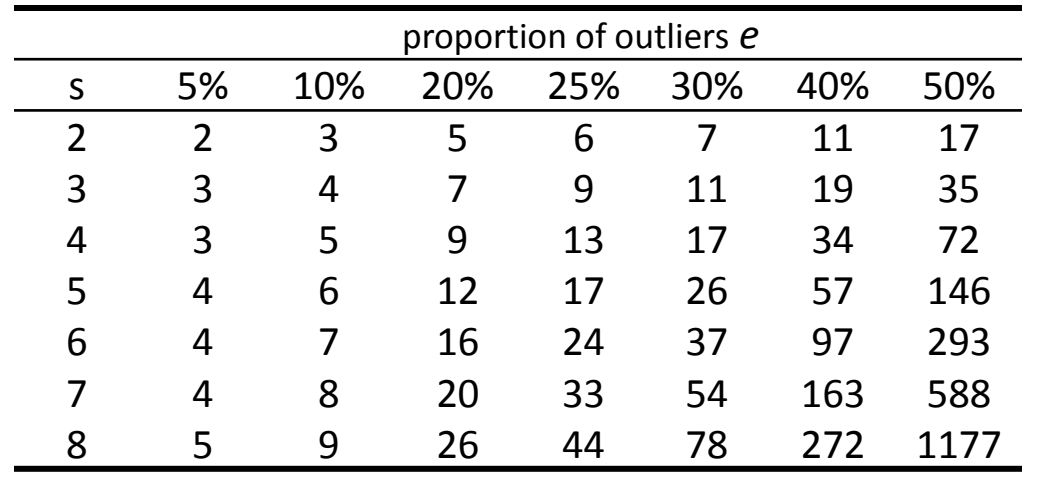

 $p = 0.99$ 

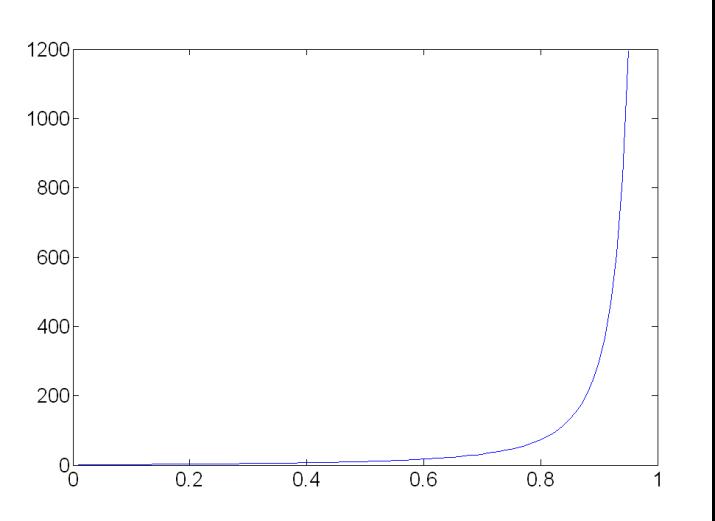

# How big is *s*?

- For alignment, depends on the motion model
	- Here, each sample is a correspondence (pair of matching points)

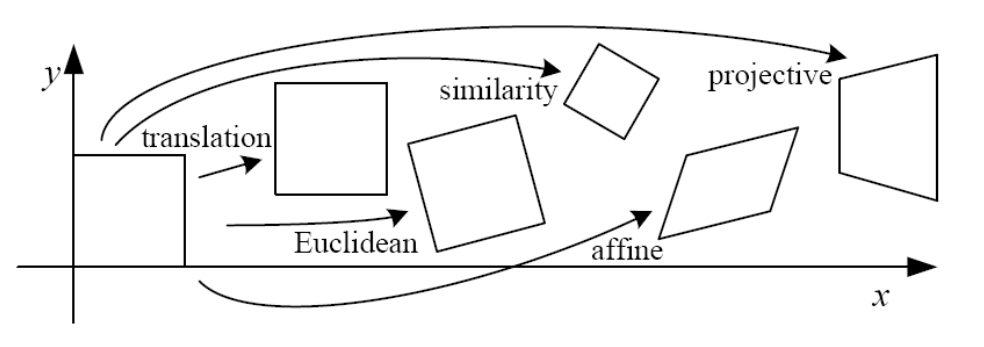

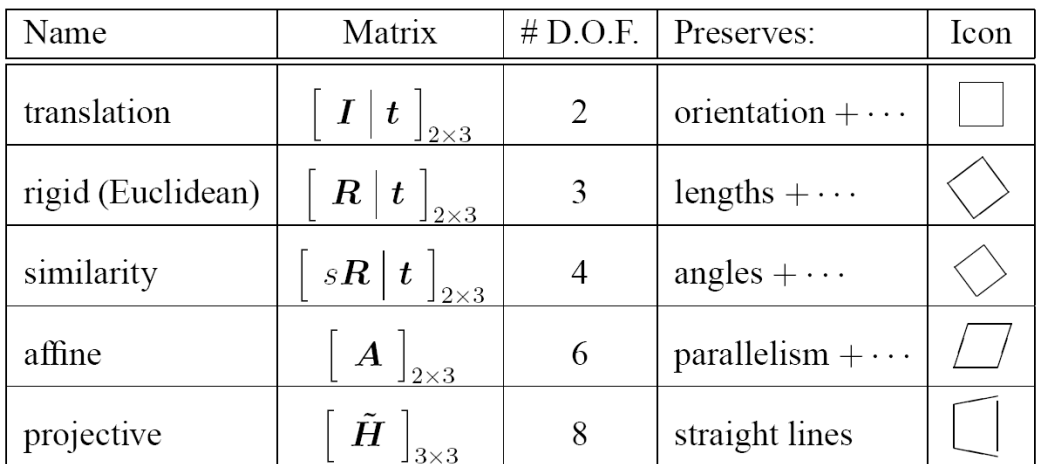

#### RANSAC pros and cons

- Pros
	- Simple and general
	- Applicable to many different problems
	- Often works well in practice
- Cons
	- Parameters to tune
	- Sometimes too many iterations are required
	- Can fail for extremely low inlier ratios
	- We can often do better than brute-force sampling

#### Final step: least squares fit

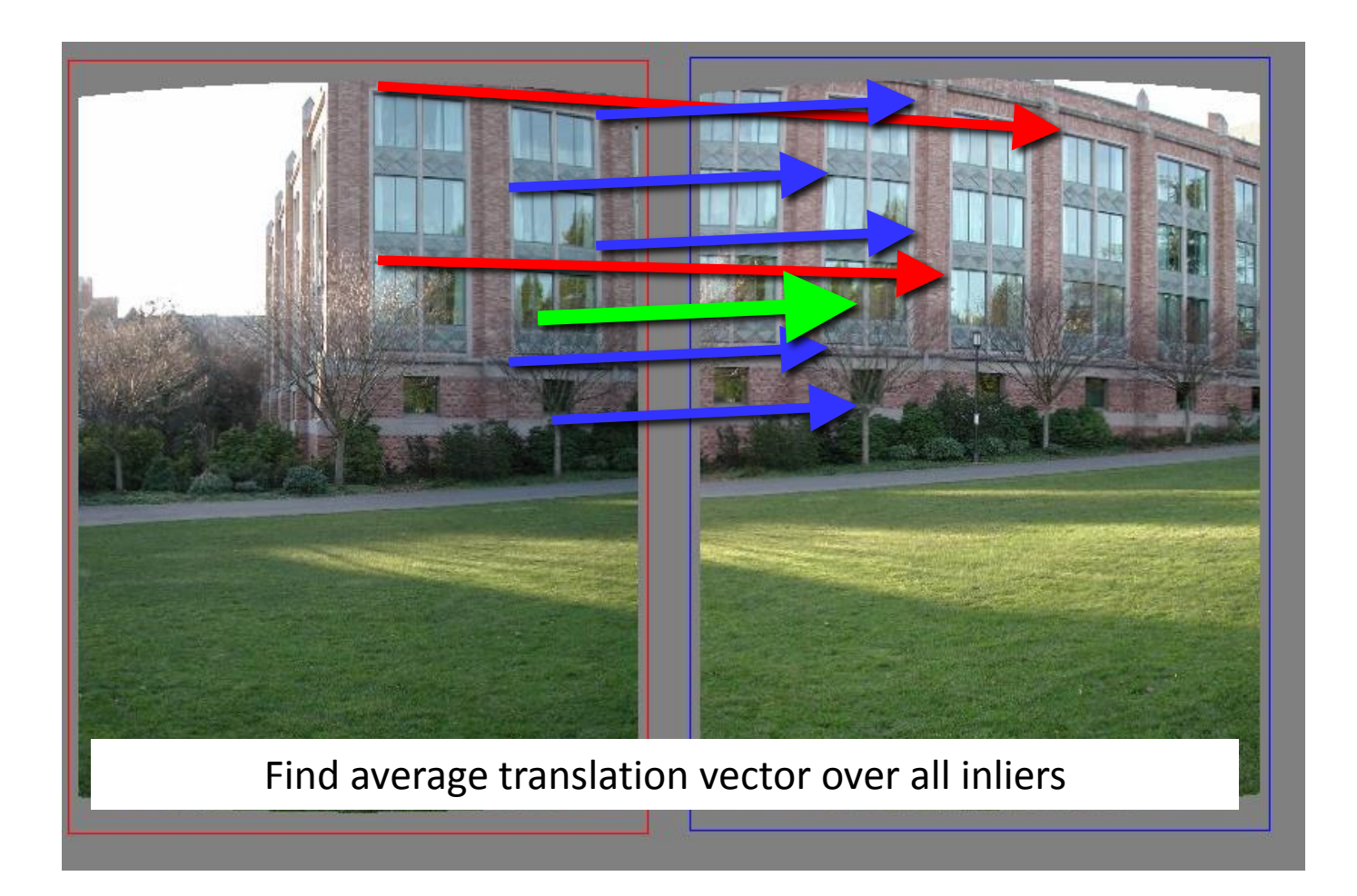

- An example of a "voting"-based fitting scheme
- Each hypothesis gets voted on by each data point, best hypothesis wins

- There are many other types of voting schemes
	- E.g., Hough transforms…

#### Panoramas

- Now we know how to create panoramas!
- Given two images:
	- Step 1: Detect features
	- Step 2: Match features
	- Step 3: Compute a homography using RANSAC
	- Step 4: Combine the images together (somehow)
- What if we have more than two images?

#### Can we use homographies to create a 360 panorama?

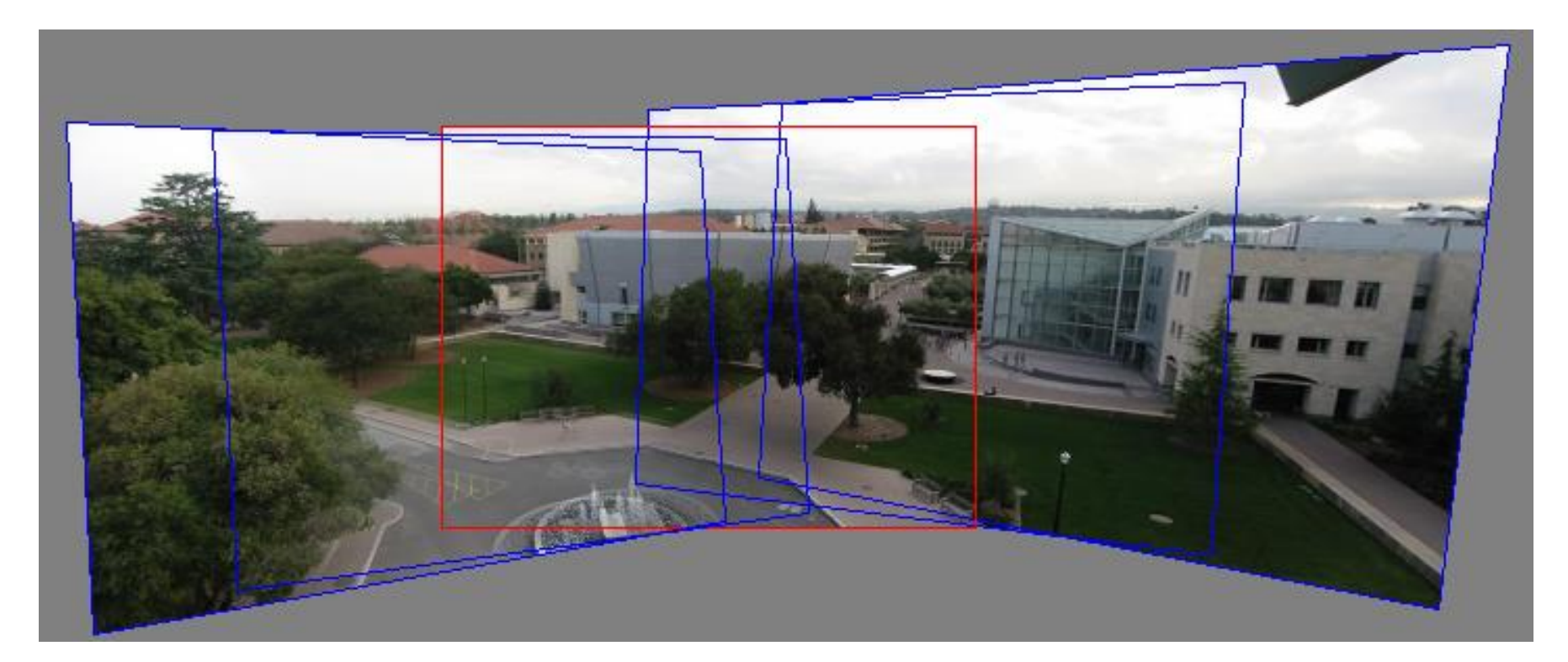

• In order to figure this out, we need to learn what a **camera** is

#### 360 panorama

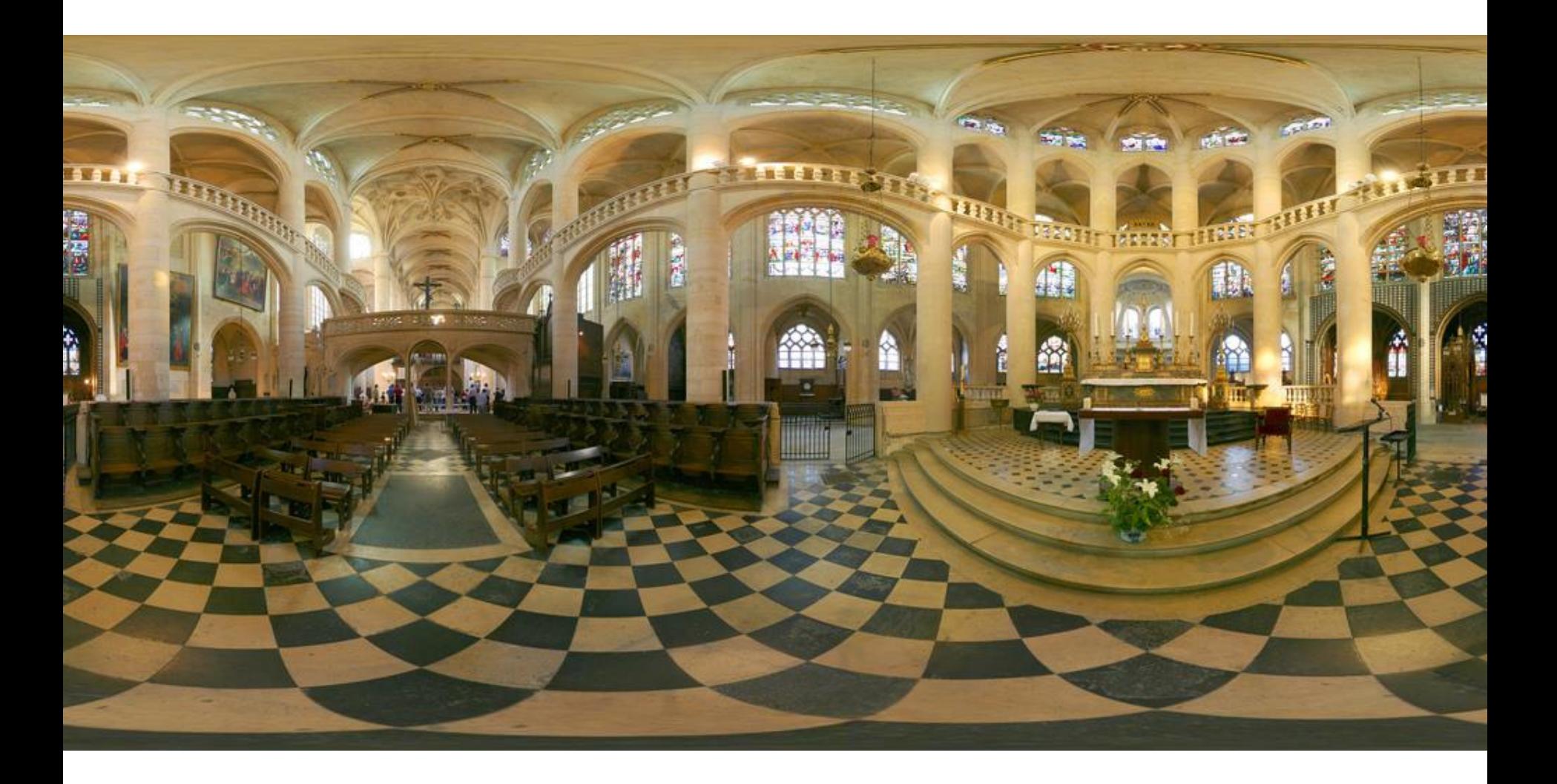

#### Questions?